**C.G.M.**

# CONCOURS GÉNÉRAL DES MÉTIERS

# **Métiers de l'Électricité et de ses Environnements Connectés (M.E.L.E.C.)**

# **SESSION 2023**

# **DOSSIER SUJET**

Durée : 5 heures

Le dossier sujet comporte 42 pages. Le candidat doit s'assurer que cet exemplaire est complet.

NB : La copie ne devra pas, conformément au principe d'anonymat, comporter de signe distinctif, tel que nom, signature, origine, etc. Si le travail demandé comporte notamment la rédaction d'un projet ou d'une note, il est impératif de s'abstenir de signer ou de s'identifier.

L'usage de la calculatrice avec mode examen actif est autorisé. L'usage de la calculatrice sans mémoire, « type collège » est autorisé.

L'usage de tout ouvrage de référence, de tout dictionnaire et de tout autre matériel électronique est rigoureusement interdit.

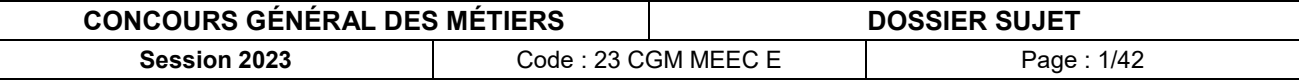

## **Conseils aux candidats**

Le candidat complète le dossier sujet qui sera rendu complet, y compris les documents non complétés.

Le sujet, composé de quatre parties indépendantes, est accompagné d'un dossier technique et ressources dans lequel les documents sont repérés DTR.

# **SOMMAIRE**

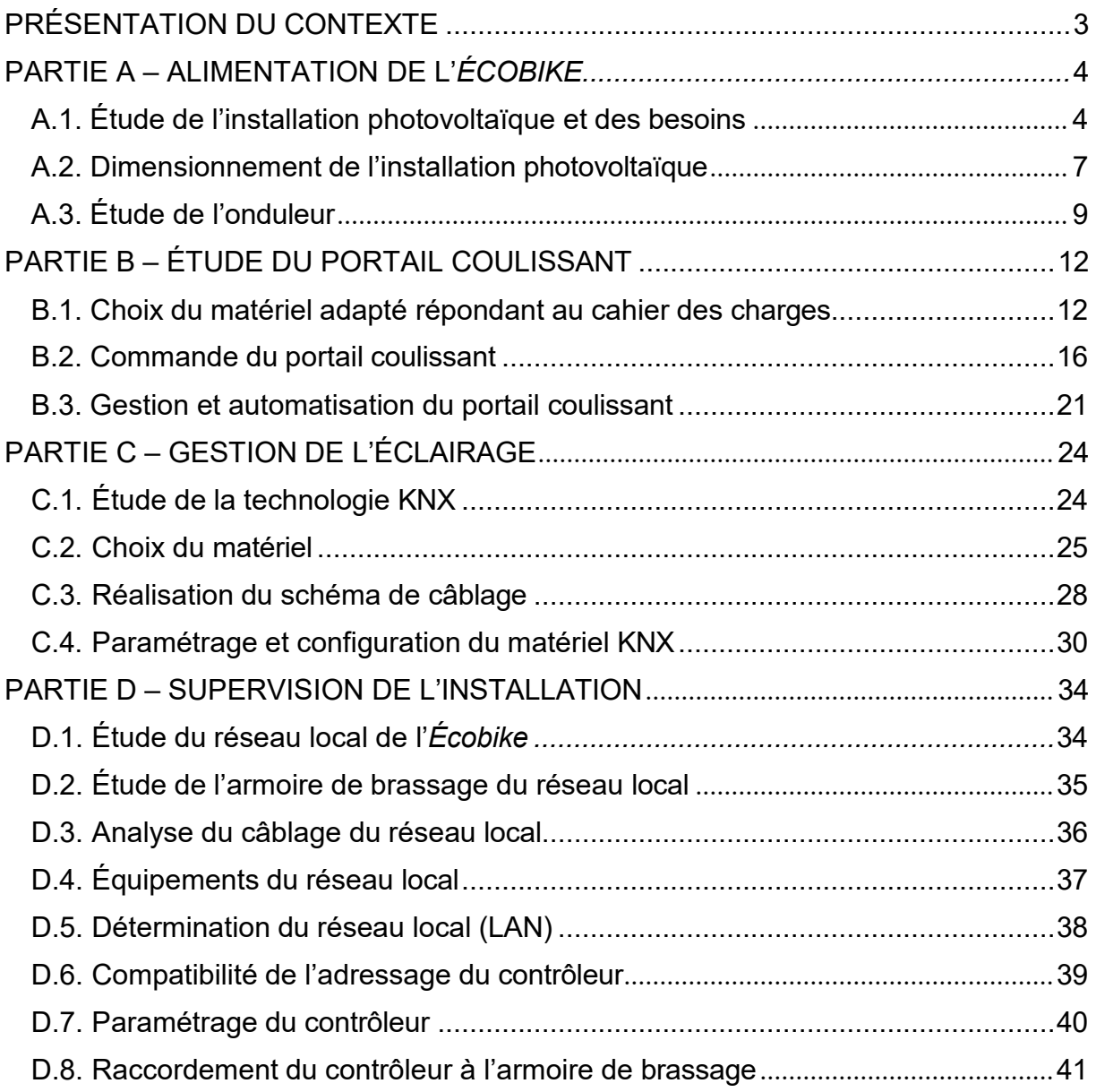

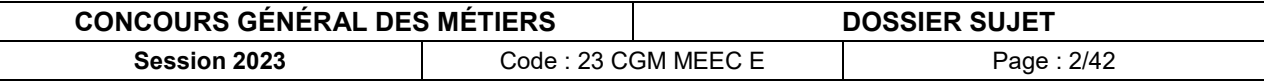

# <span id="page-2-0"></span>**PRÉSENTATION DU CONTEXTE**

Les habitants de l'Eurométropole de Strasbourg sont depuis de nombreuses années soumis à la pollution atmosphérique issue entre autres du trafic automobile. Pour faire face à cette situation, l'Eurométropole est pleinement mobilisée avec un objectif : Mieux respirer !

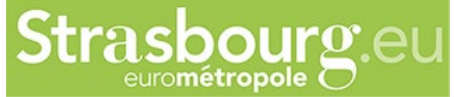

Pour concilier les enjeux de santé publique et d'urgence climatique avec le droit à la mobilité pour tous, l'Eurométropole déploie des solutions de mobilité alternatives pour améliorer la qualité de l'air au bénéfice de la santé publique et de l'atténuation du changement climatique.

Parmi les solutions de mobilité alternatives, l'Eurométropole de Strasbourg, première métropole cyclable de France, se fixe pour objectif de doubler le nombre de déplacements à vélo d'ici 2030.

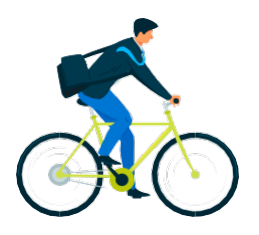

Dans la continuité de l'objectif environnemental de l'Eurométropole et du plan de sobriété énergétique présenté début octobre 2022, le lycée Louis COUFFIGNAL à Strasbourg envisage de construire un local à vélos nommé : *l'Écobike.*

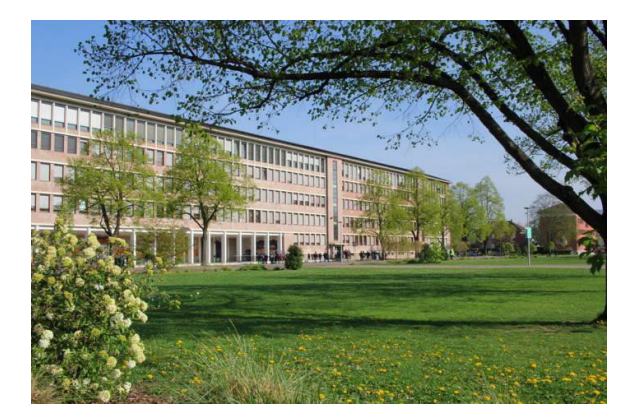

Ce projet porté par les filières bois et MELEC du lycée Louis COUFFIGNAL permettra de favoriser la mobilité du personnel du lycée lors des déplacements domicile-travail en proposant la recharge des vélos à assistance électrique et vélos cargo électriques durant les heures de travail.

L'*Écobike* aura une capacité d'accueil de trente-deux Vélos à Assistance Electrique (VAE) et Vélos Cargo Electriques (VCE).

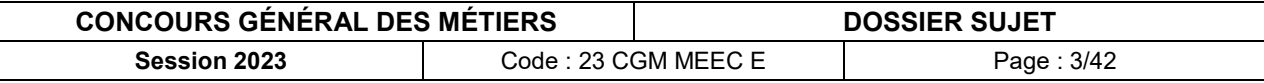

# <span id="page-3-0"></span>**PARTIE A – ALIMENTATION DE L'***ÉCOBIKE*

#### Mise en situation :

Dans un souci de sobriété énergétique, le lycée Couffignal souhaite mettre en place un local à vélos autonomes appelé *Écobike*.

Ce dernier devra être équipé de panneaux photovoltaïques et de batteries. Le réseau public de distribution servira « d'alimentation de secours », par l'intermédiaire d'un convertisseur chargeur.

Objectifs de cette partie :

- **- Étudier** le fonctionnement de l'installation.
- **- Choisir** le matériel permettant l'alimentation de l'*Écobike*.
- **- Réaliser** le schéma de câblage.

Dossier Technique et Ressources : **DTR 1 à DTR 6** et **DTR 27 à DTR 30**

## <span id="page-3-1"></span>**A.1. Étude de l'installation photovoltaïque et des besoins**

**A.1.1. Indiquer** la fonction des différents éléments et **donner** la signification de l'acronyme MPPT.

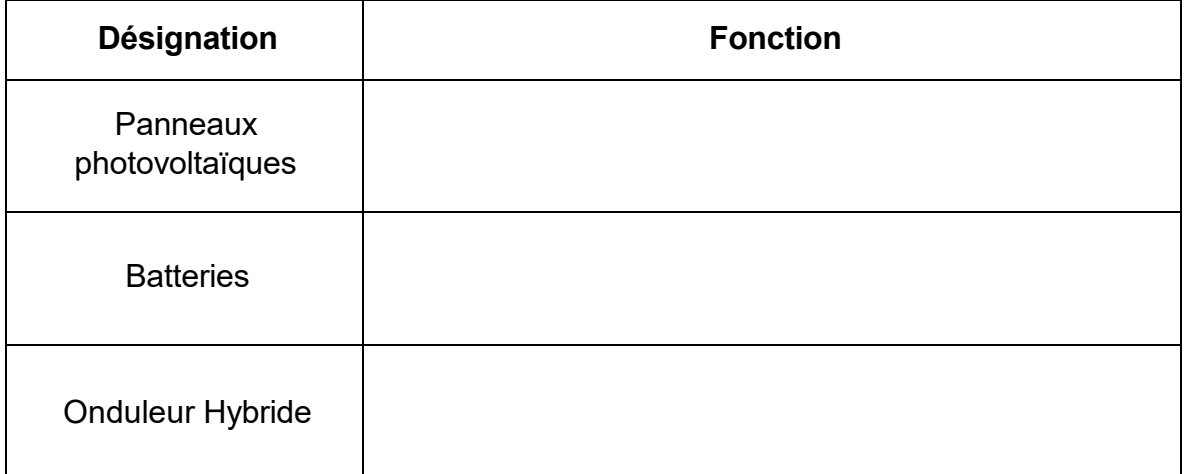

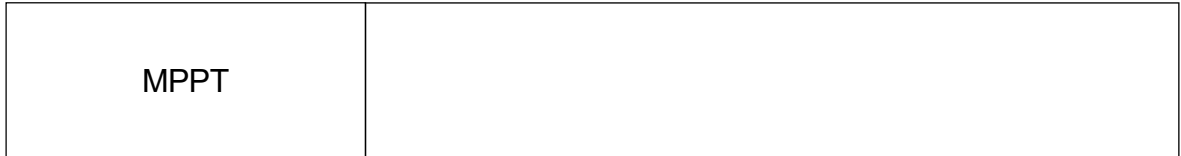

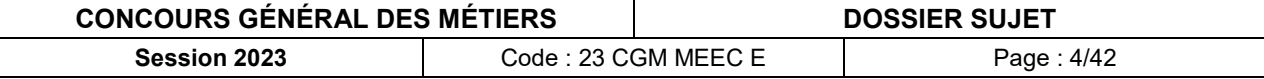

**A.1.2. Relier** les différentes situations de fonctionnement aux besoins en consommation et à la gestion de l'onduleur.

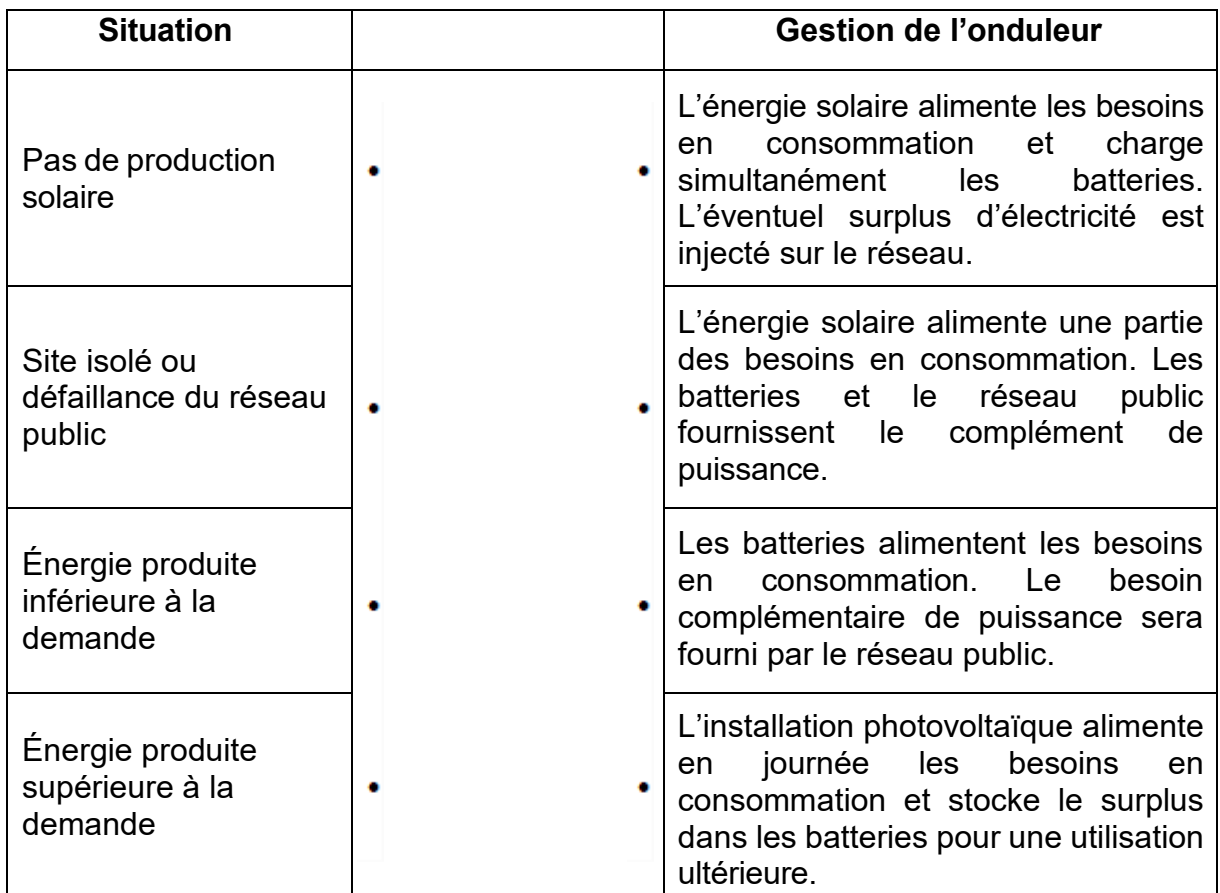

### **A.1.3. Donner** le nom des différents types de modules panneaux solaires en silicium et **indiquer** le nom du module qui présente le meilleur ratio puissance / m².

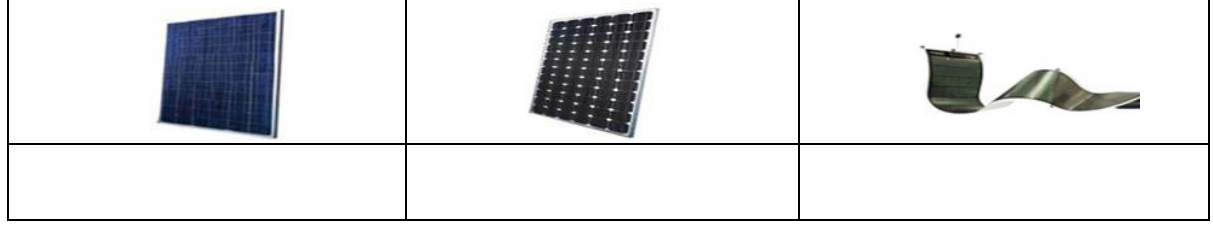

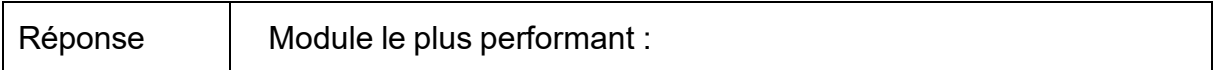

### **A.1.4. Déterminer** l'orientation géographique la plus favorable pour produire de l'électricité avec des panneaux photovoltaïques. **Justifier** votre réponse.

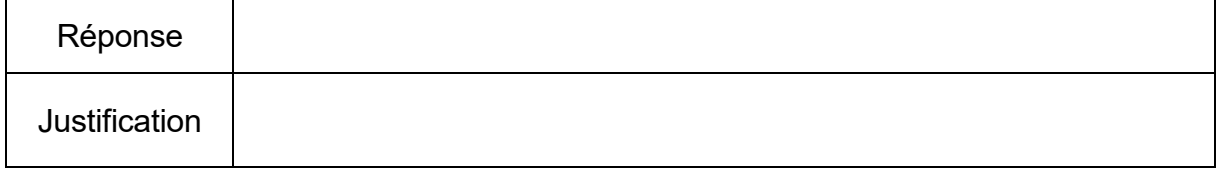

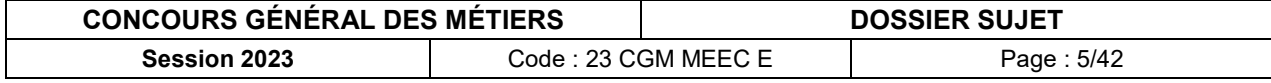

**A.1.5. Cocher** la case correspondant au type de courant circulant dans les différentes liaisons électriques ci-dessous (AC pour le courant alternatif et DC pour le courant continu).

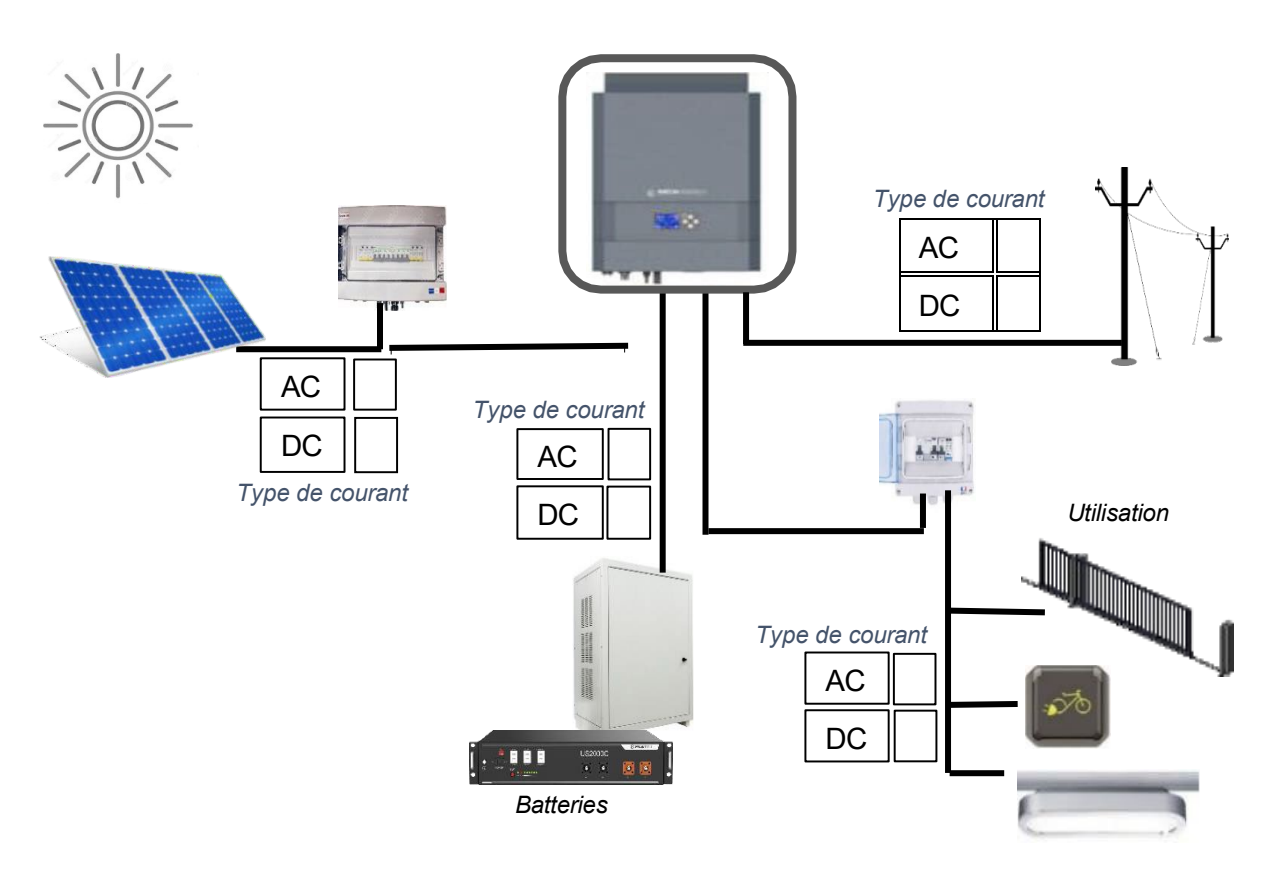

**A.1.6. Calculer** la consommation journalière totale de *l'Écobike* pour une utilisation du parc VAE à hauteur de 40% de la capacité maximale soit 13 VAE et/ou VCE.

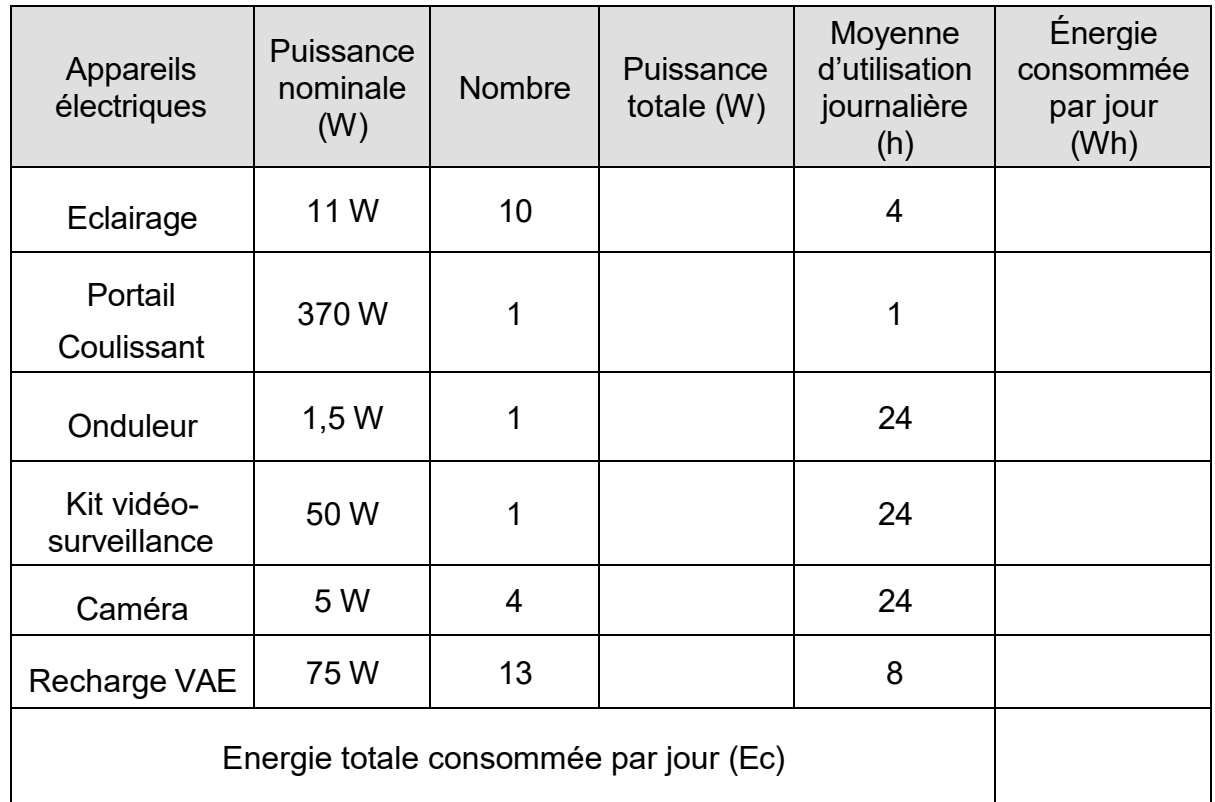

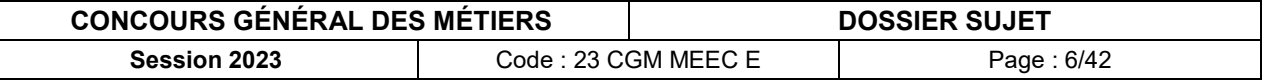

# <span id="page-6-0"></span>**A.2. Dimensionnement de l'installation photovoltaïque**

### **Étude des panneaux photovoltaïques :**

Dans cette partie, il est demandé de dimensionner l'installation des panneaux photovoltaïques de *l'Écobike*.

**A.2.1. Calculer** l'énergie totale à produire (Ep) en tenant compte du coefficient de performance (k).

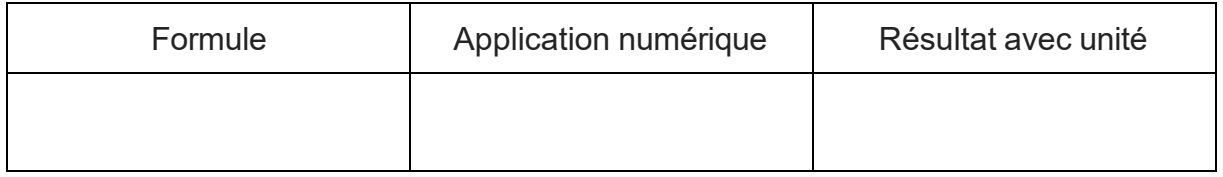

**A.2.2. Indiquer** l'irradiation globale annuelle estimée pour la ville de Strasbourg.

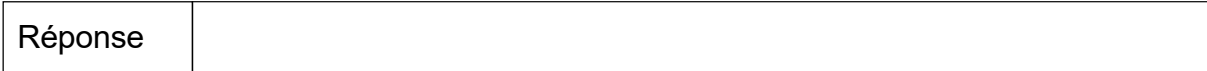

### **A.2.3. Calculer** la puissance crête des panneaux photovoltaïques nécessaires.

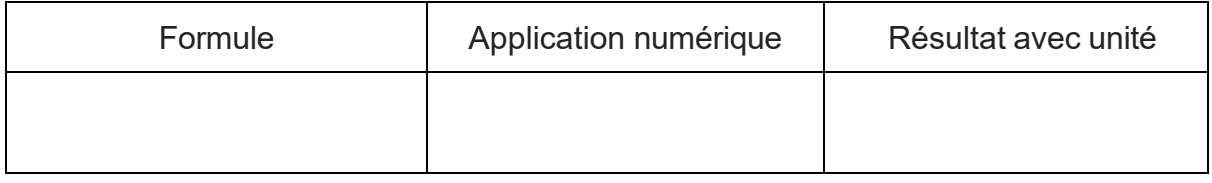

**A.2.4. Calculer** la surface totale de la toiture pouvant accueillir les panneaux photovoltaïques de *l'Écobike*.

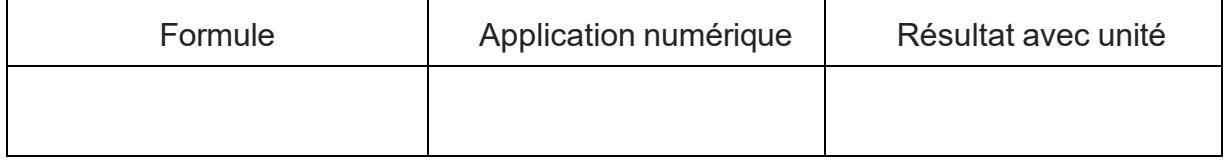

**A.2.5. Déterminer** la référence du panneau le plus puissant (et aux nouvelles dimensions) et **indiquer** les caractéristiques techniques de ce dernier.

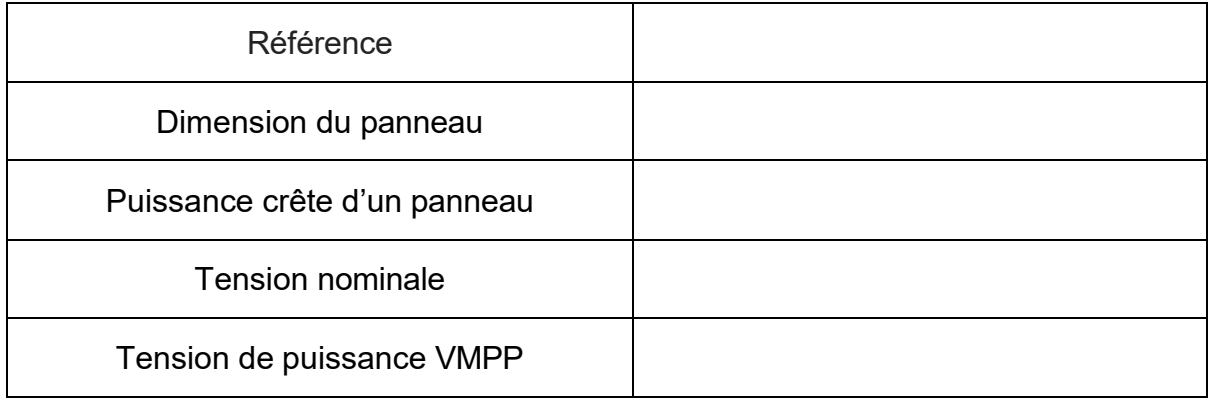

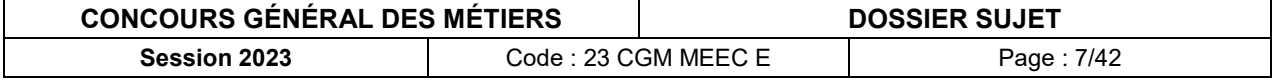

**A.2.6.** En prenant en compte les dimensions d'un panneau, **calculer** le nombre maximum de panneaux pouvant être installés sur la toiture de *l'Écobike*.

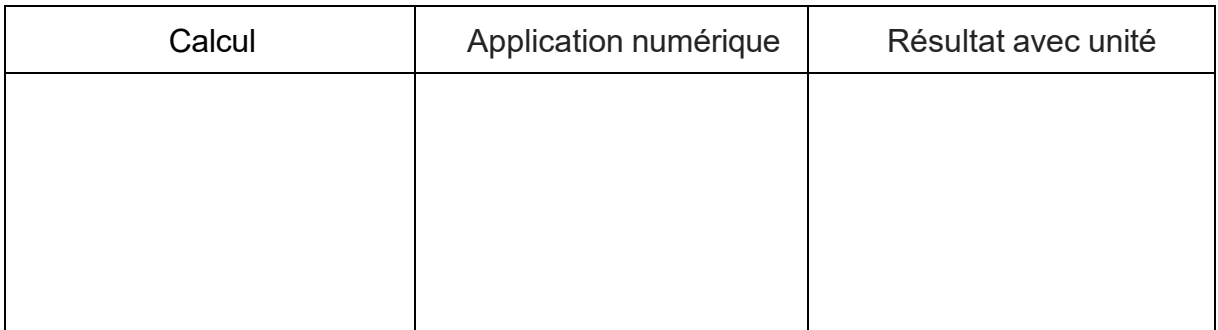

### **A.2.7. Vérifier** si la puissance d'énergie produite par les panneaux photovoltaïques est alors suffisante. **Justifier** votre réponse.

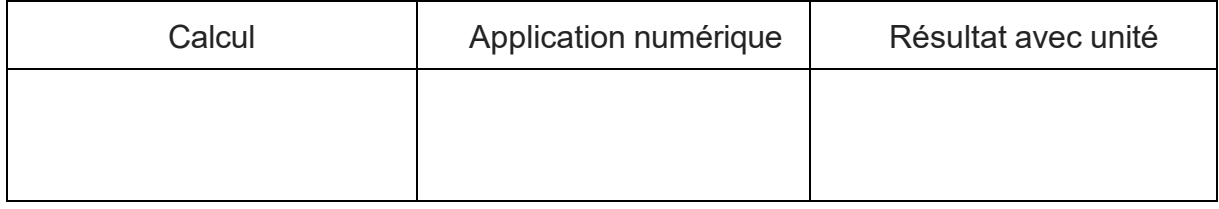

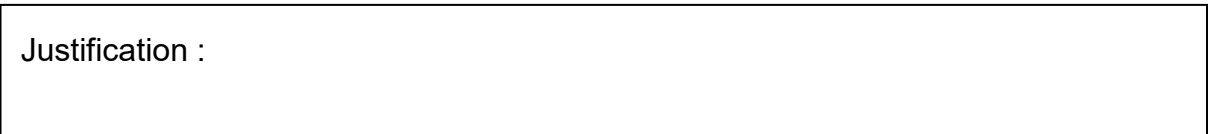

### **Étude des batteries de stockage :**

Dans cette partie, il est demandé d'étudier les batteries de stockage (référence US2000C). Ces dernières sont raccordées à l'entrée/sortie batterie de l'onduleur dont la tension nominale est de 48V.

Pour la suite de l'étude, on considère que l'énergie totale consommée par jour par l'*Écobike* est de 10500 Wh.

**A.2.8. Compléter** les caractéristiques techniques des batteries.

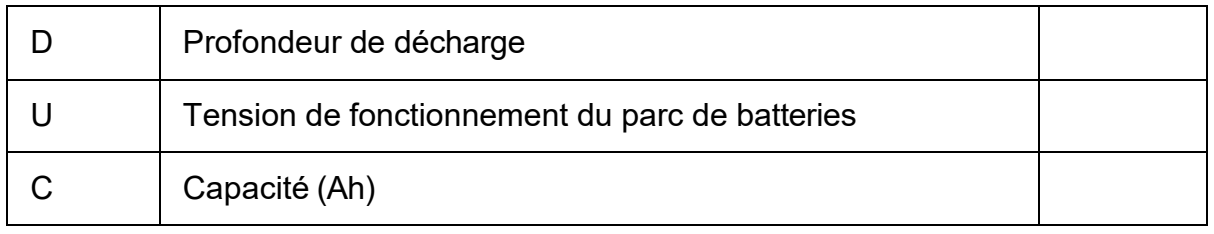

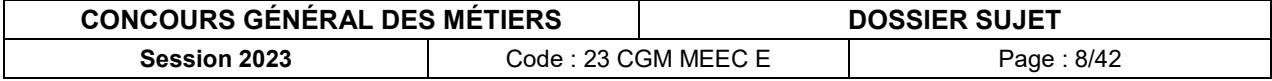

**A.2.9. Calculer** la capacité totale nécessaire des batteries (Ah) en prenant en compte un jour d'autonomie.

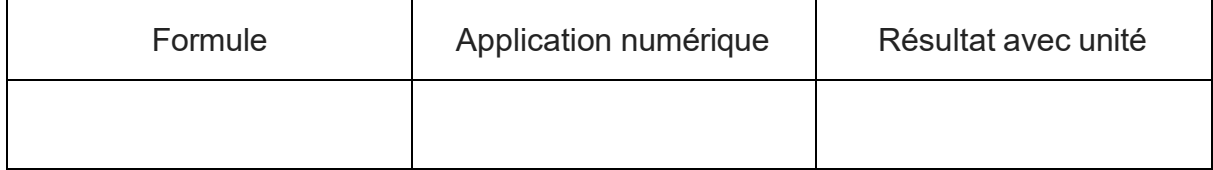

**A.2.10. Calculer** le nombre de modules de batteries nécessaires (arrondi à l'unité supérieure).

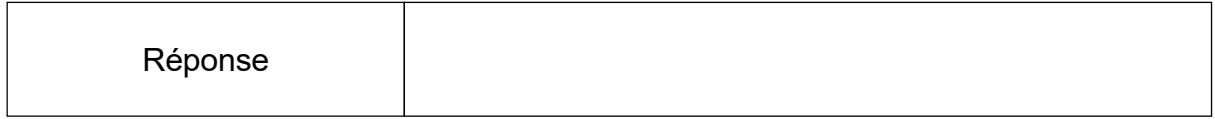

**A.2.11. En déduire** le type de montage des batteries à réaliser et justifier.

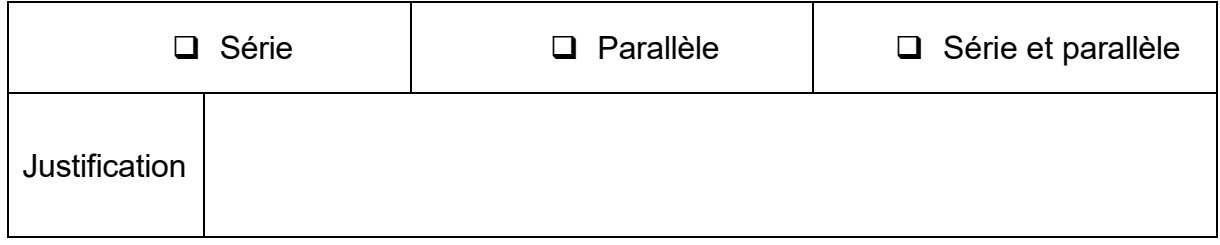

# <span id="page-8-0"></span>**A.3. Étude de l'onduleur**

Dans cette partie, il est demandé d'étudier les caractéristiques de l'onduleur afin d'y raccorder les panneaux photovoltaïques. Compte-tenu des caractéristiques de l'installation, la référence retenue de l'onduleur est : IMEON 9.12.

**A.3.1. Justifier** ce choix à partir des caractéristiques du réseau électrique.

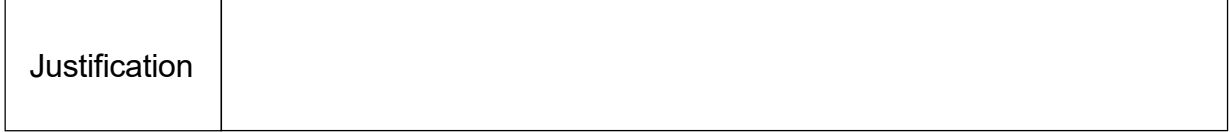

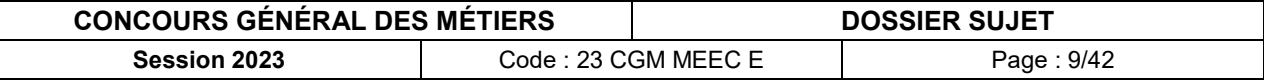

Pour la suite de l'étude, on considère que 20 panneaux photovoltaïques doivent être raccordés à l'onduleur afin de répondre aux besoins de consommation de *l'Écobike.*

**A.3.2. Compléter** le tableau afin de définir la bonne configuration d'association des panneaux photovoltaïques.

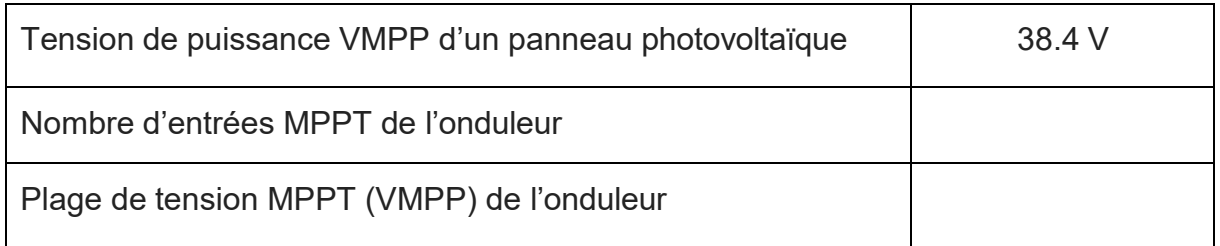

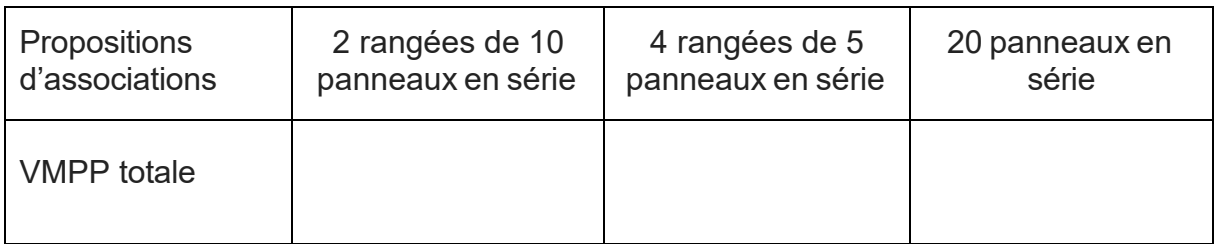

**A.3.3. En déduire** le type d'association des panneaux photovoltaïques admissible par l'onduleur.

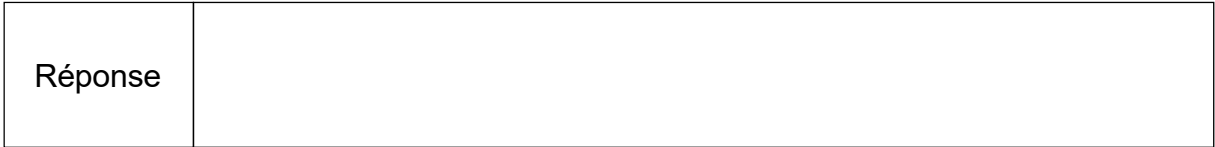

### **A.3.4. Compléter** le schéma électrique de l'onduleur.

Il est demandé de raccorder :

- **-** les batteries à l'entrée batteries de l'onduleur ;
- **-** les panneaux photovoltaïques aux deux entrées strings 1 et 2.

Les couleurs suivantes sont imposées :

- **-** borne + : rouge ;
- **-** borne : noir ;
- **-** PE : vert-jaune

Symboles :

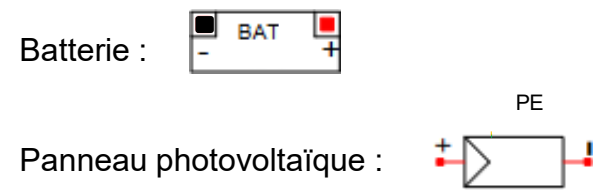

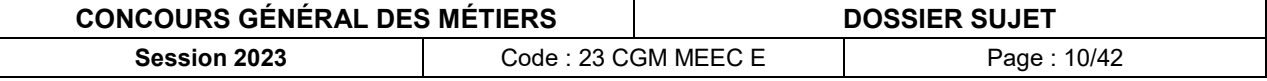

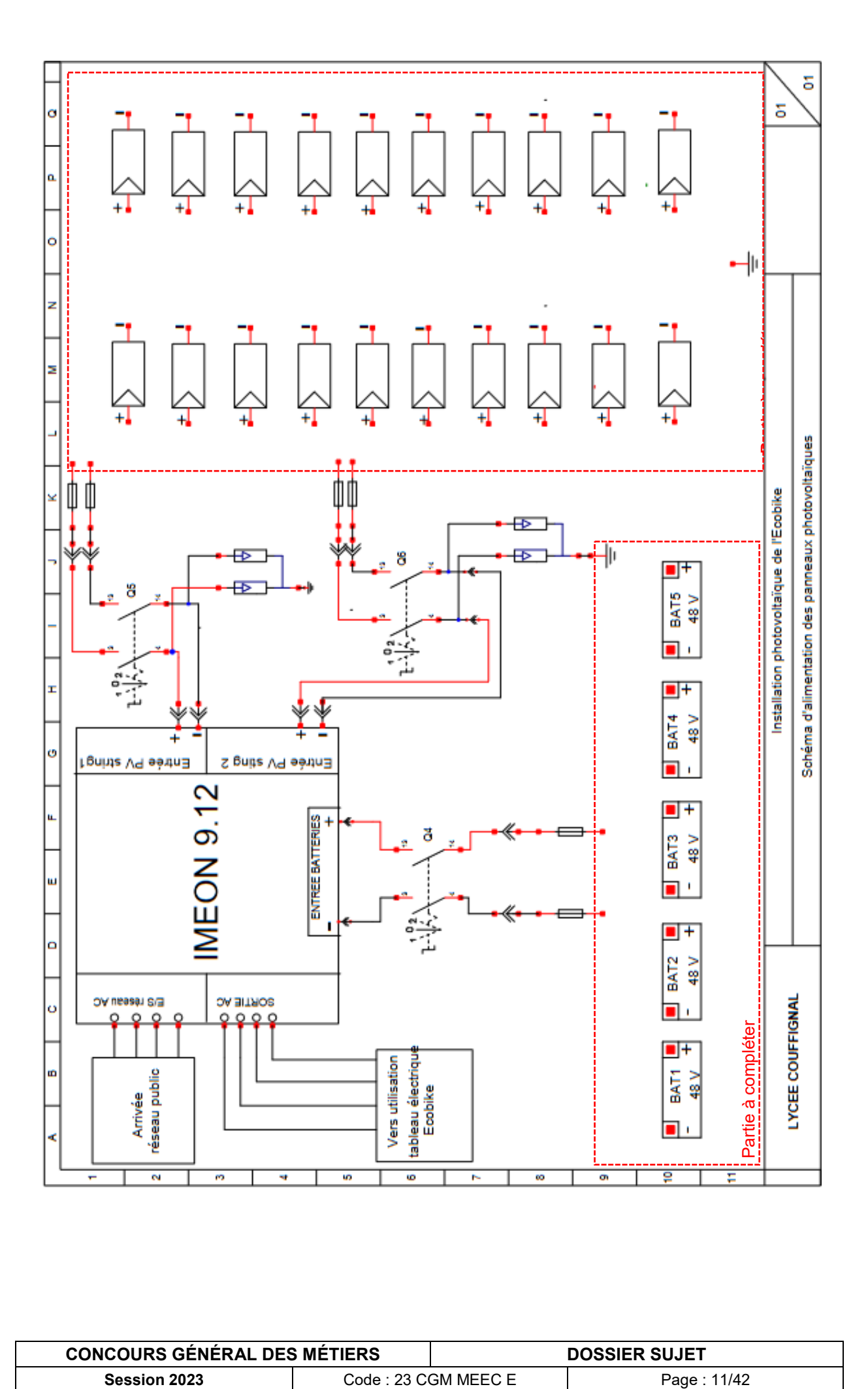

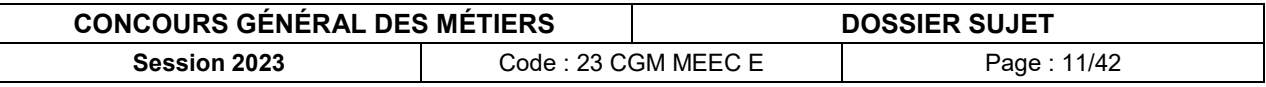

# <span id="page-11-0"></span>**PARTIE B – ÉTUDE DU PORTAIL COULISSANT**

#### Mise en situation :

Afin de permettre une gestion plus aisée (éviter des pertes de clés, avoir plusieurs utilisateurs, des plages horaires importantes, etc.), l'accès au local *Écobike* est assuré par un portail automatisé.

La gestion du fonctionnement du portail et le traitement des informations est assuré par un contrôleur WAGO, référence 750-891.

Le circuit de commande de l'installation sera alimenté en 24 VDC.

#### Objectifs de cette partie :

- **- Choisir** le matériel permettant la commande du portail coulissant.
- **- Réaliser** le schéma de câblage.
- **- Automatiser** le portail coulissant**.**

Dossier Technique et Ressources : **DTR 1**, **DTR 7 à DTR 14** et **DTR 31 à DTR 45**.

## <span id="page-11-1"></span>**B.1. Choix du matériel adapté répondant au cahier des charges**

#### **B.1.1 Donner** la signification de l'acronyme RFID.

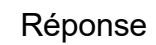

### **B.1.2. Citer** les éléments qui composent l'étiquette RFID.

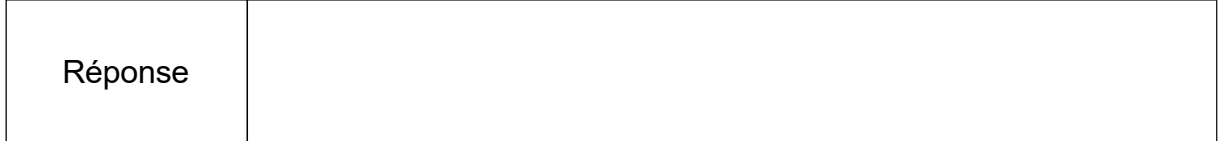

#### **B.1.3. Expliciter** le principe de fonctionnement d'un système RFID**.**

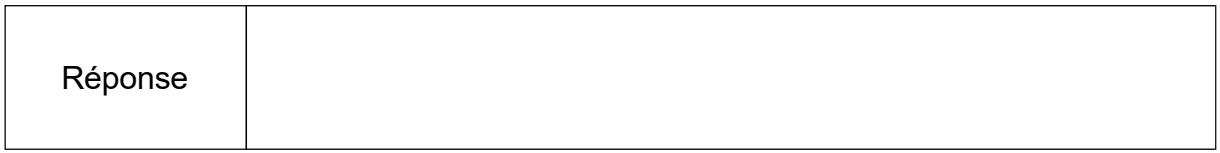

### **B.1.4. Répertorier** les différentes fréquences utilisées par les puces RFID.

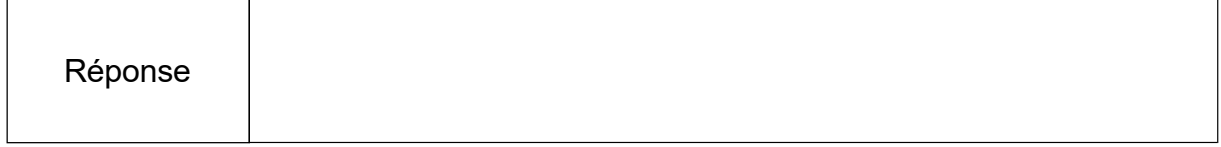

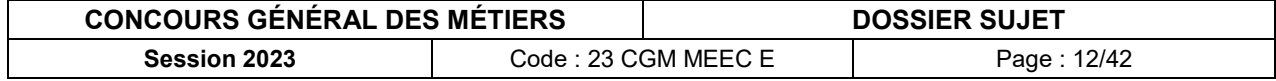

**B.1.5. Déterminer** les caractéristiques électriques et la référence des matériels nécessaires pour le contrôle d'accès (fonctionnement en basse fréquence).

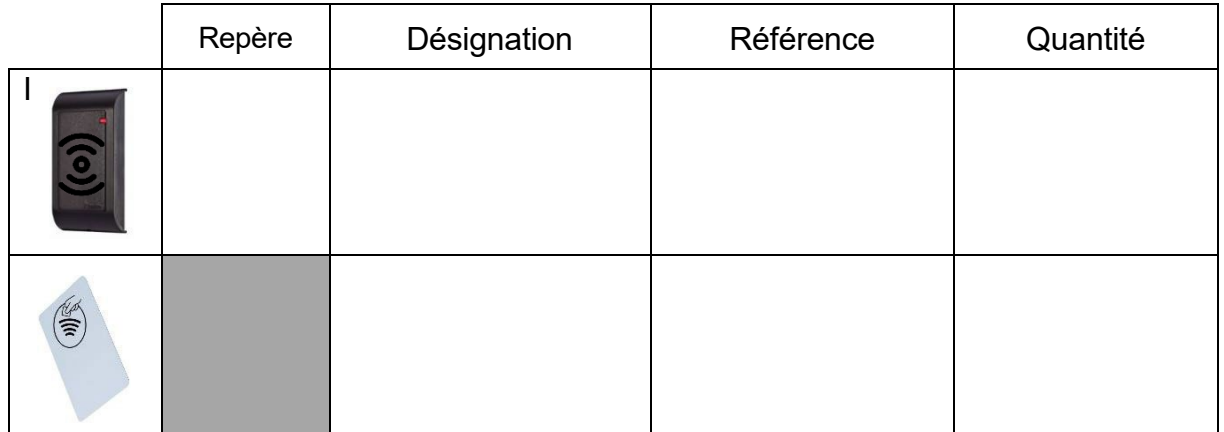

**B.1.6. Définir** le type d'appareillage qui permet d'informer le système, des positions ouverte ou fermée du portail coulissant.

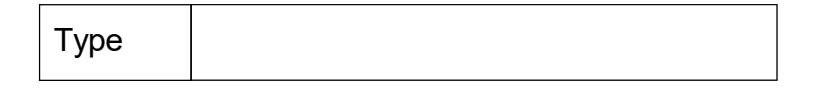

**B.1.7. Déterminer** les caractéristiques électriques et la référence des interrupteurs de position (une entrée de câble, avec tête à mouvement angulaire à 2 sens d'attaque et contacts à action brusque).

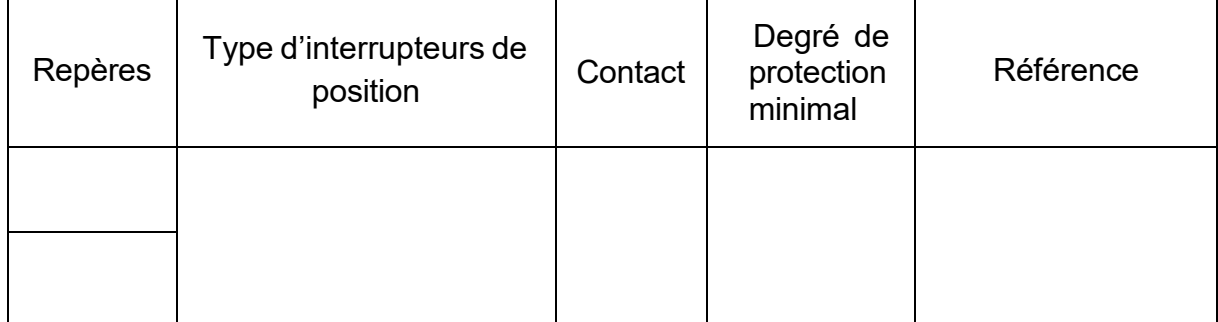

**B.1.8. Définir** le type de détecteur de présence le plus adapté (indiqué pour la détection d'un objet volumineux ou d'une personne, en tenant compte de la distance maximale de détection du portail). **Justifier** votre réponse.

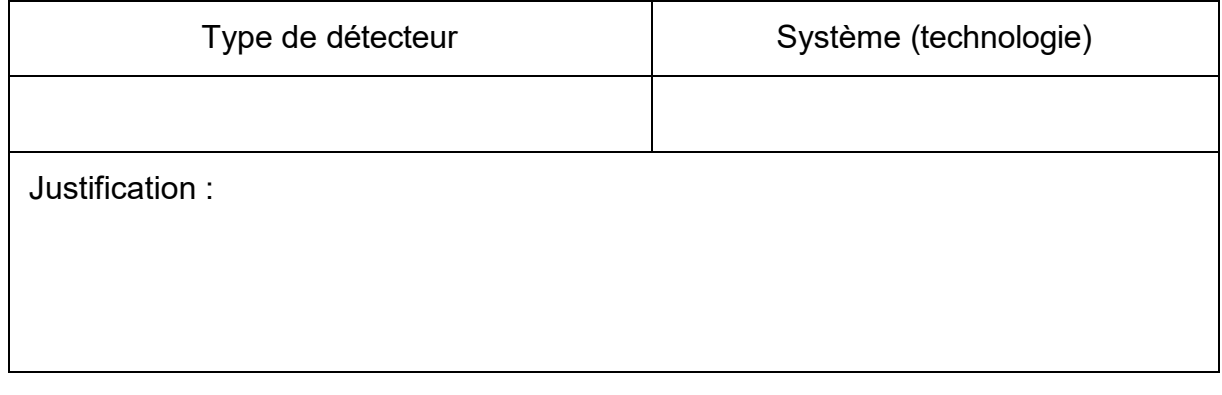

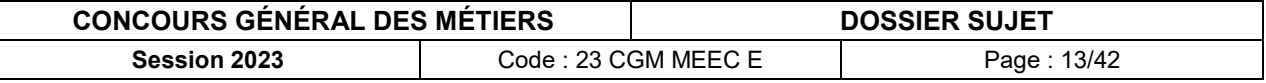

**B.1.9. Déterminer** les caractéristiques électriques et la référence du détecteur (en matière métallique, avec câble et commutation avec logique positive).

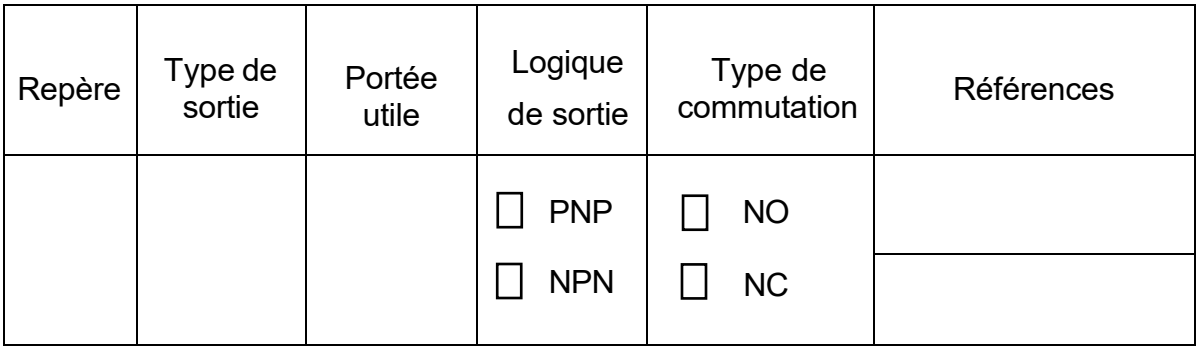

**B.1.10. Décrire** la fonction des différents éléments.

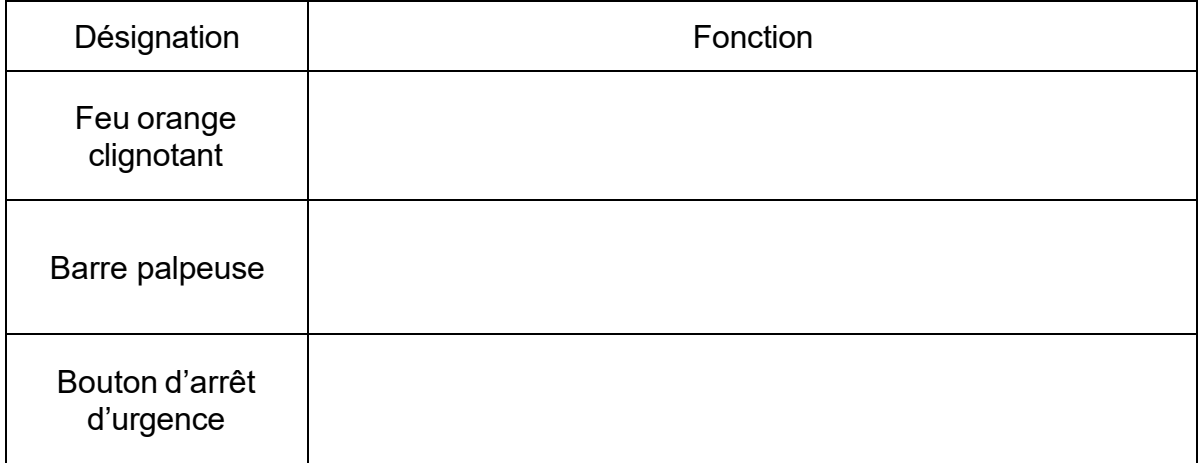

**B.1.11. Déterminer** les références du feu orange clignotant (grand modèle, intensité lumineuse 7 Candelas) et de la base (indice de protection adapté aux conditions extérieures).

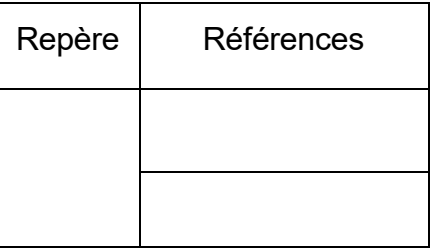

**B.1.12. Déterminer** la référence de la barre palpeuse à 2 contacts (noir et jaune).

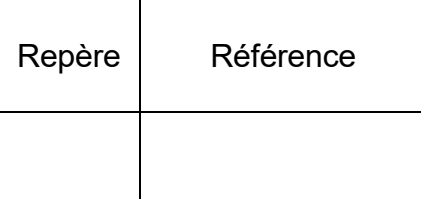

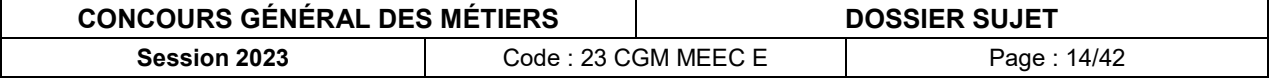

**B.1.13. Déterminer** la référence (produit complet) du bouton d'arrêt d'urgence (à clef, avec au moins un contact normalement ouvert).

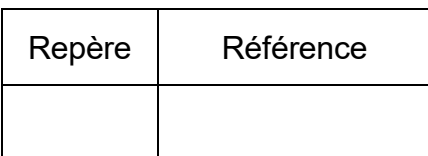

**B.1.14. Déterminer** les caractéristiques électriques et la référence de l'alimentation du contrôleur WAGO (on prendra en compte un courant maximum de 2.5 A).

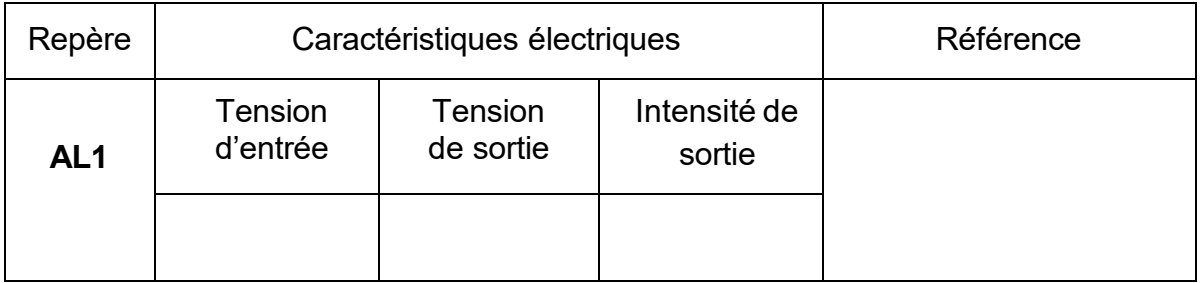

**B.1.15. Lister** les appareillages à câbler sur les entrées du contrôleur (le nombre de lignes n'est pas nécessairement en adéquation avec le nombre de réponses).

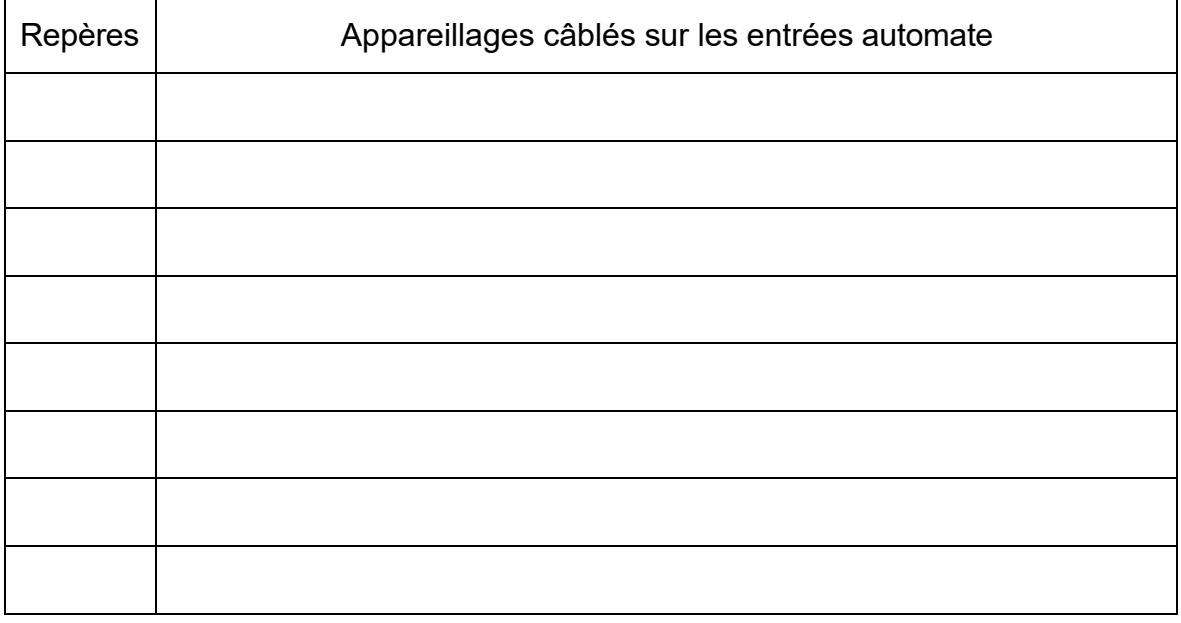

**B.1.16. Définir** le type de signal sur les entrées.

 $\Box$  Tout ou Rien (TOR)  $\Box$  Analogique  $\Box$  Numérique

**B.1.17.** En déduire le nombre d'entrées nécessaires et **déterminer** la référence de la borne d'entrée.

Référence

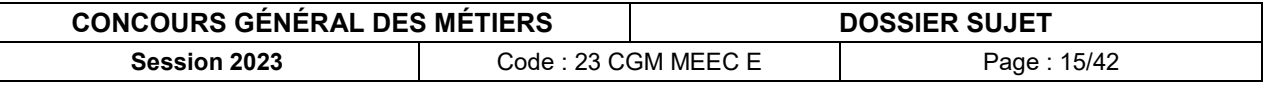

**B.1.18. Lister** les appareillages à câbler sur les sorties du contrôleur (le nombre de lignes n'est pas nécessairement en adéquation avec le nombre de réponses).

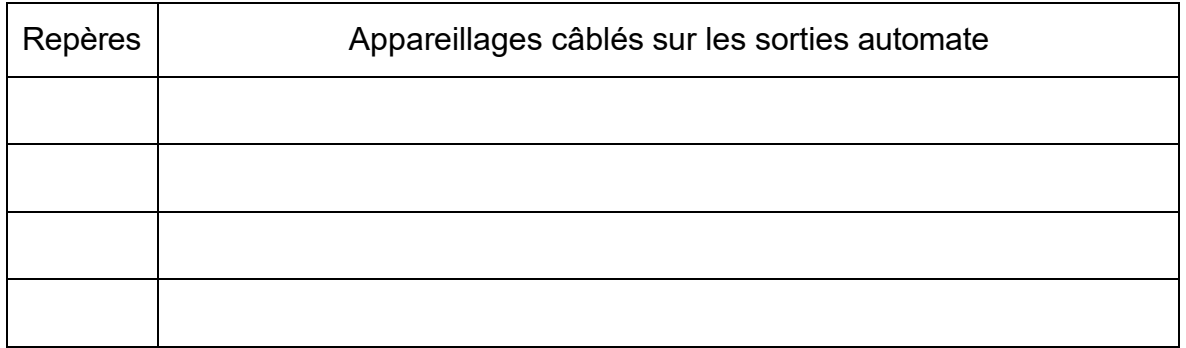

**B.1.19. Définir** le type de signal sur les sorties.

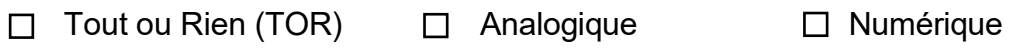

**B.1.20.** En déduire le nombre de sorties nécessaires et **déterminer** la référence de la borne de sorties.

Référence

**B.1.21. Déterminer** la référence de la borne finale de bus et **justifier** son intérêt.

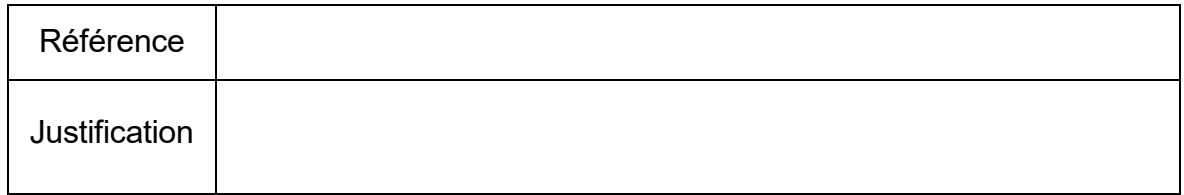

## <span id="page-15-0"></span>**B.2. Commande du portail coulissant**

Le local à vélo sera alimenté par un réseau triphasé 400V, un interrupteur sectionneur Q1 sera installé en tête de l'installation.

*Caractéristiques du moto-réducteur du portail coulissant :*

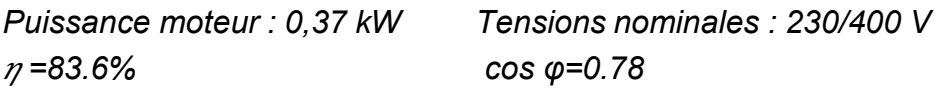

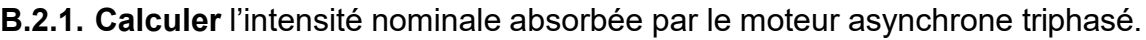

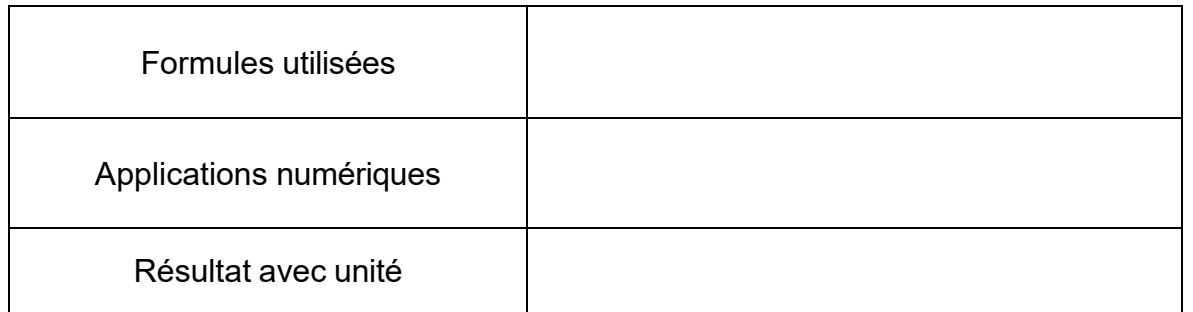

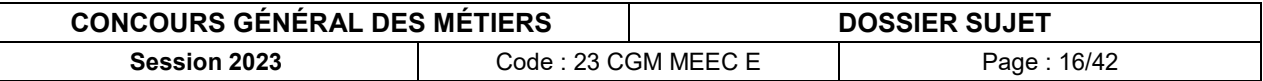

**B.2.2. Indiquer** le rôle et la protection assurée par un disjoncteur-moteur magnétothermique.

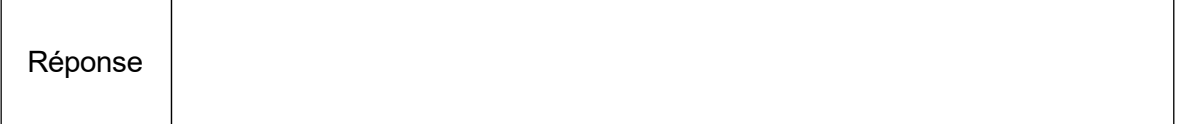

**B.2.3. Déterminer** la référence du disjoncteur-moteur magnétothermique Q2 et ses caractéristiques électriques, ainsi que la référence du bloc de contact auxiliaire instantané à montage frontal réversible.

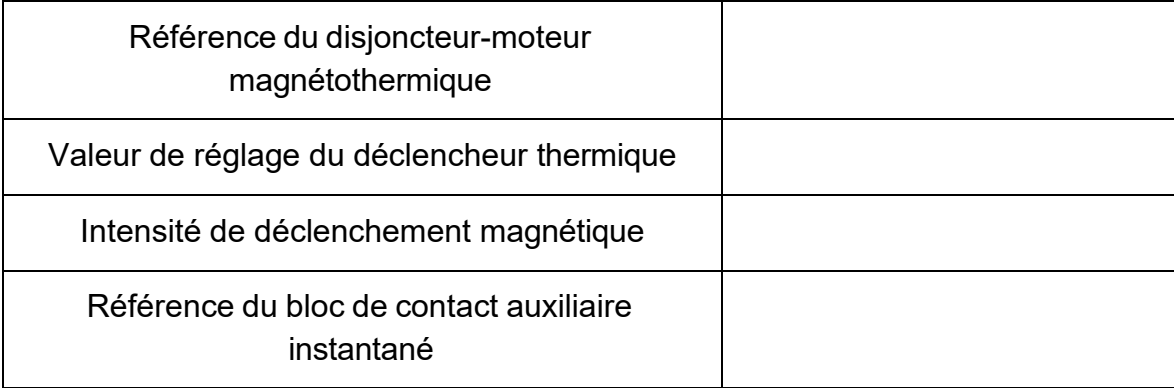

**B.2.4. Donner** le rôle d'un contacteur.

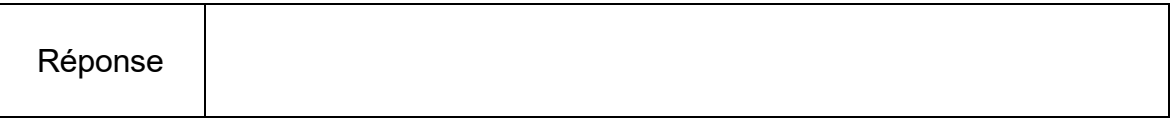

**B.2.5. Expliquer** comment est réalisé le changement du sens de rotation du moteur du portail coulissant.

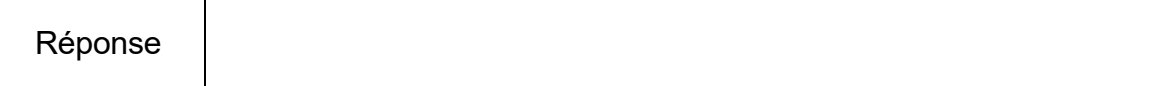

**B.2.6. Déterminer** la référence et les caractéristiques du contacteur inverseur.

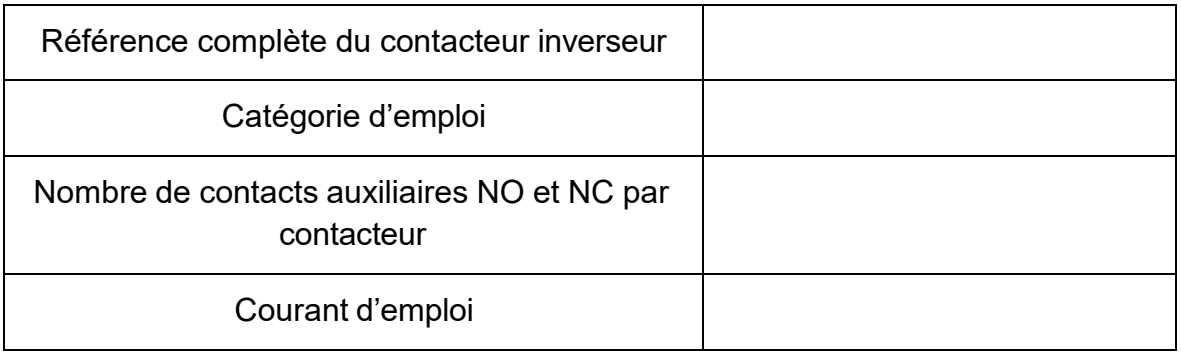

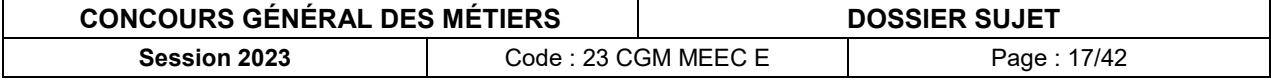

## **B.2.7. Indiquer** le couplage à effectuer du moteur. **Justifier** votre réponse.

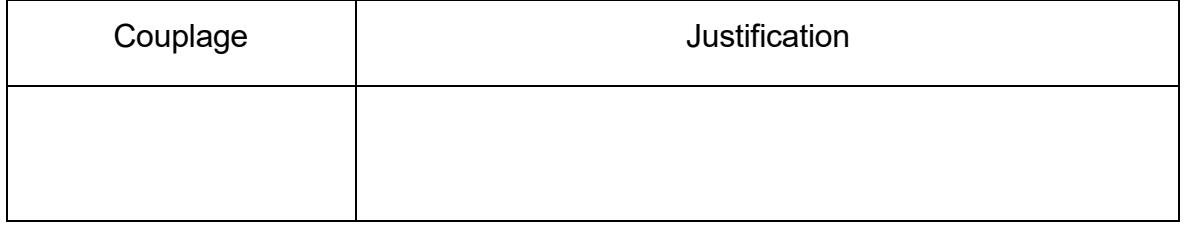

## **B.2.8. Compléter** la plaque à bornes du moteur en indiquant :

- les numéros des bornes,
- les enroulements du moteur,
- l'alimentation,
- les barrettes de couplage.

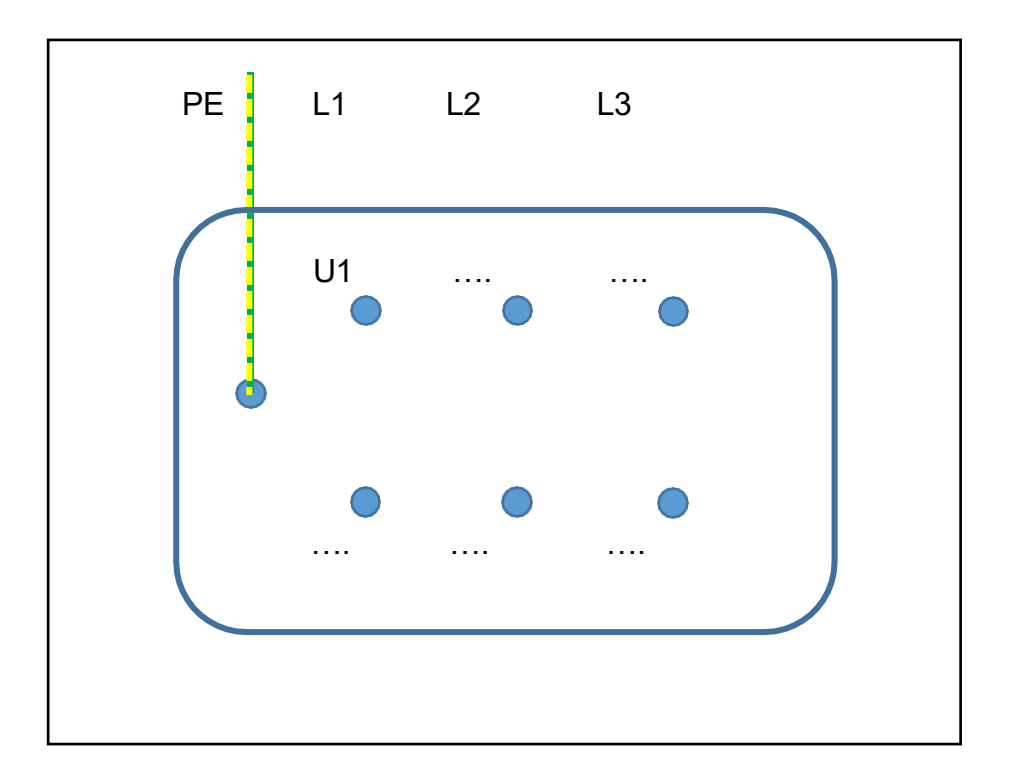

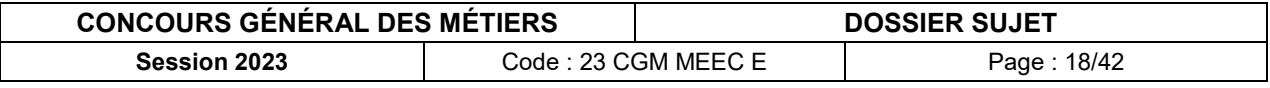

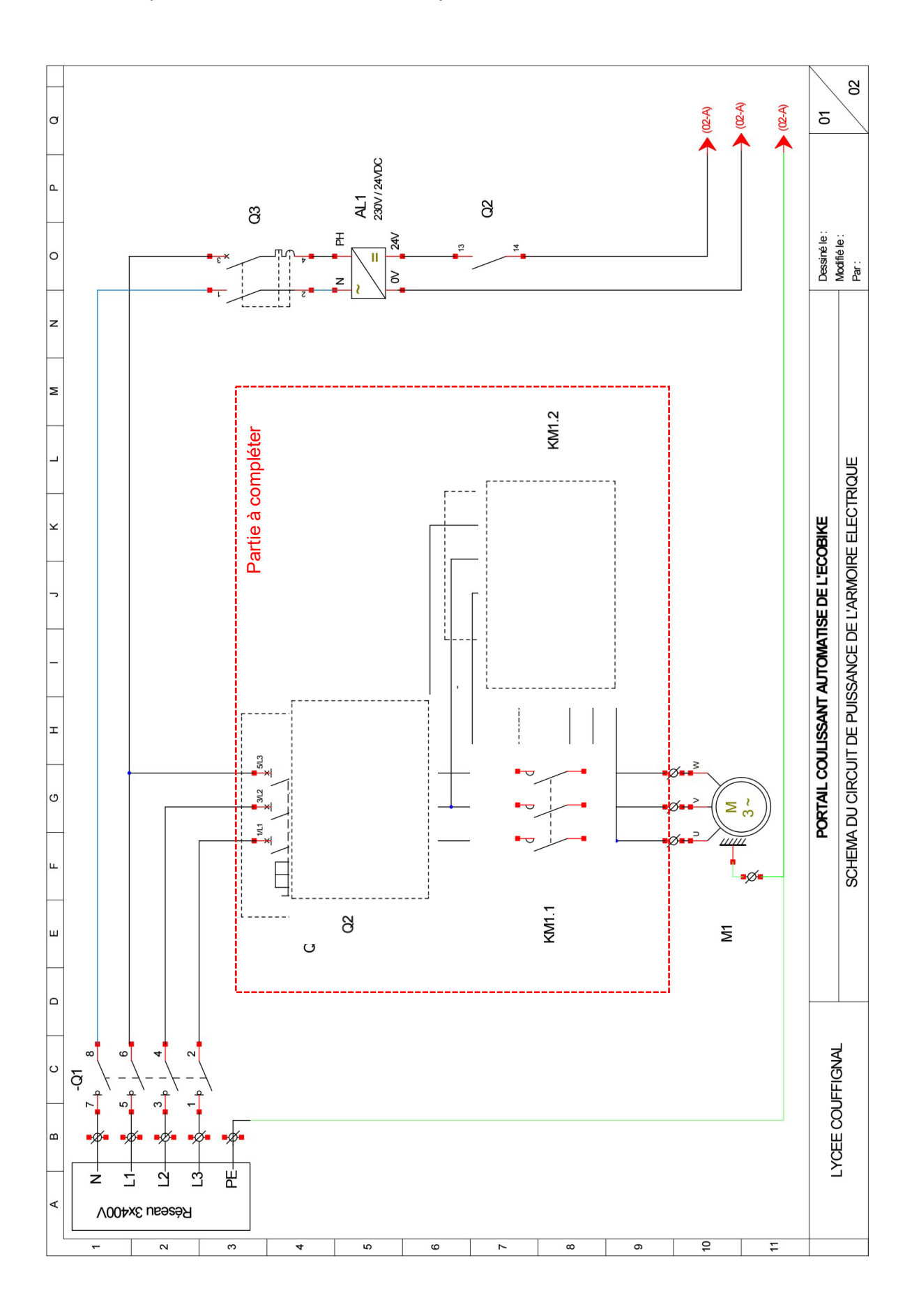

**B.2.9. Compléter** le circuit de puissance avec les symboles des appareillages manquants et les connexions adéquates.

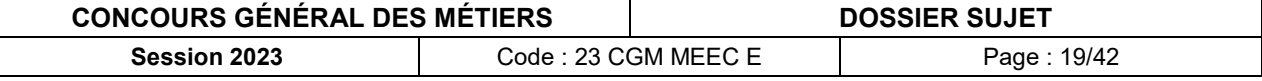

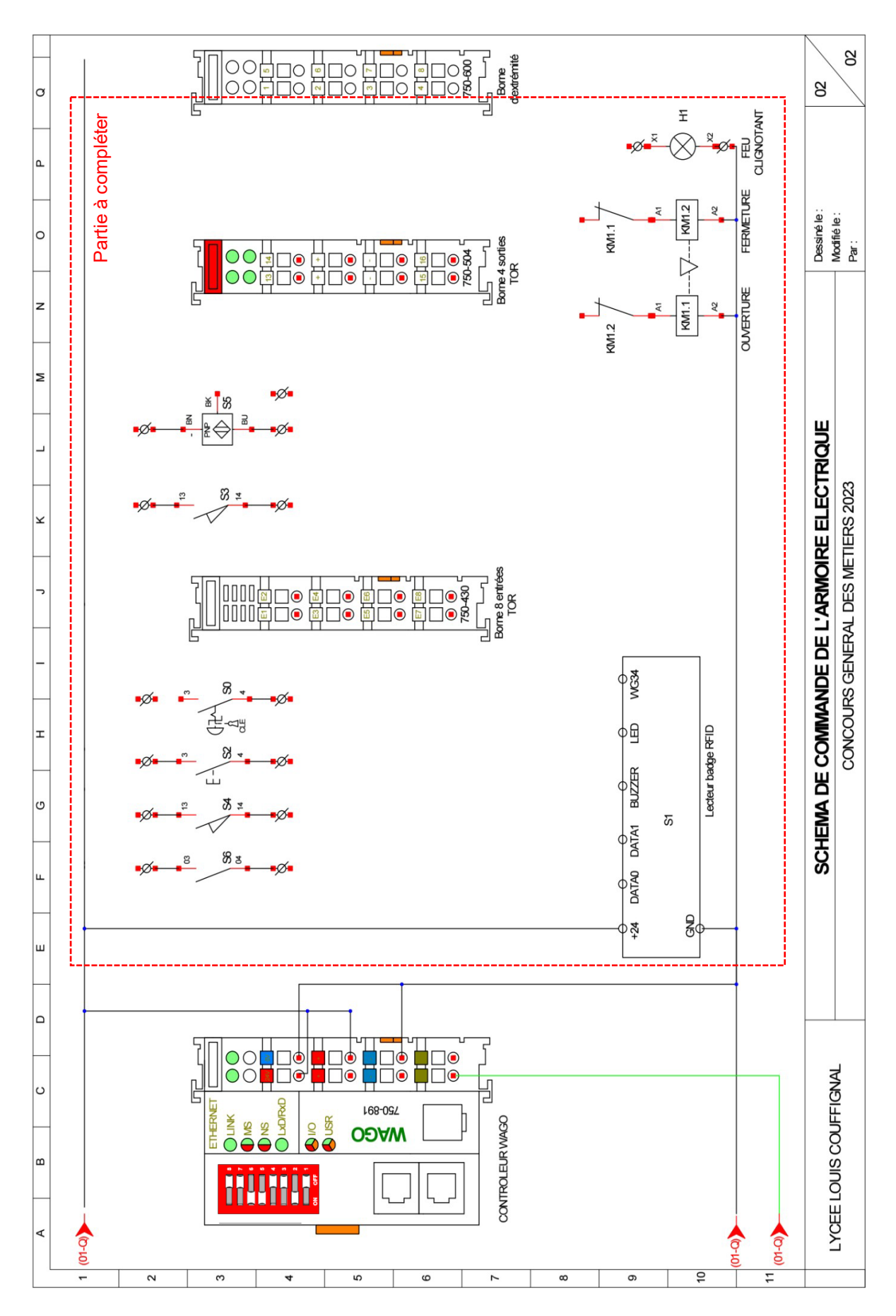

**B.2.10. Compléter** le circuit de commande en raccordant la borne d'entrées et la borne de sorties du contrôleur.

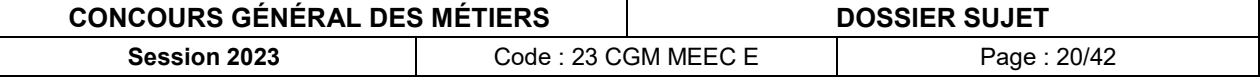

# <span id="page-20-0"></span>**B.3. Gestion et automatisation du portail coulissant**

**B.3.1. Compléter** le grafcet du point de vue « partie commande » du portail coulissant à l'aide du grafcet fonctionnel.

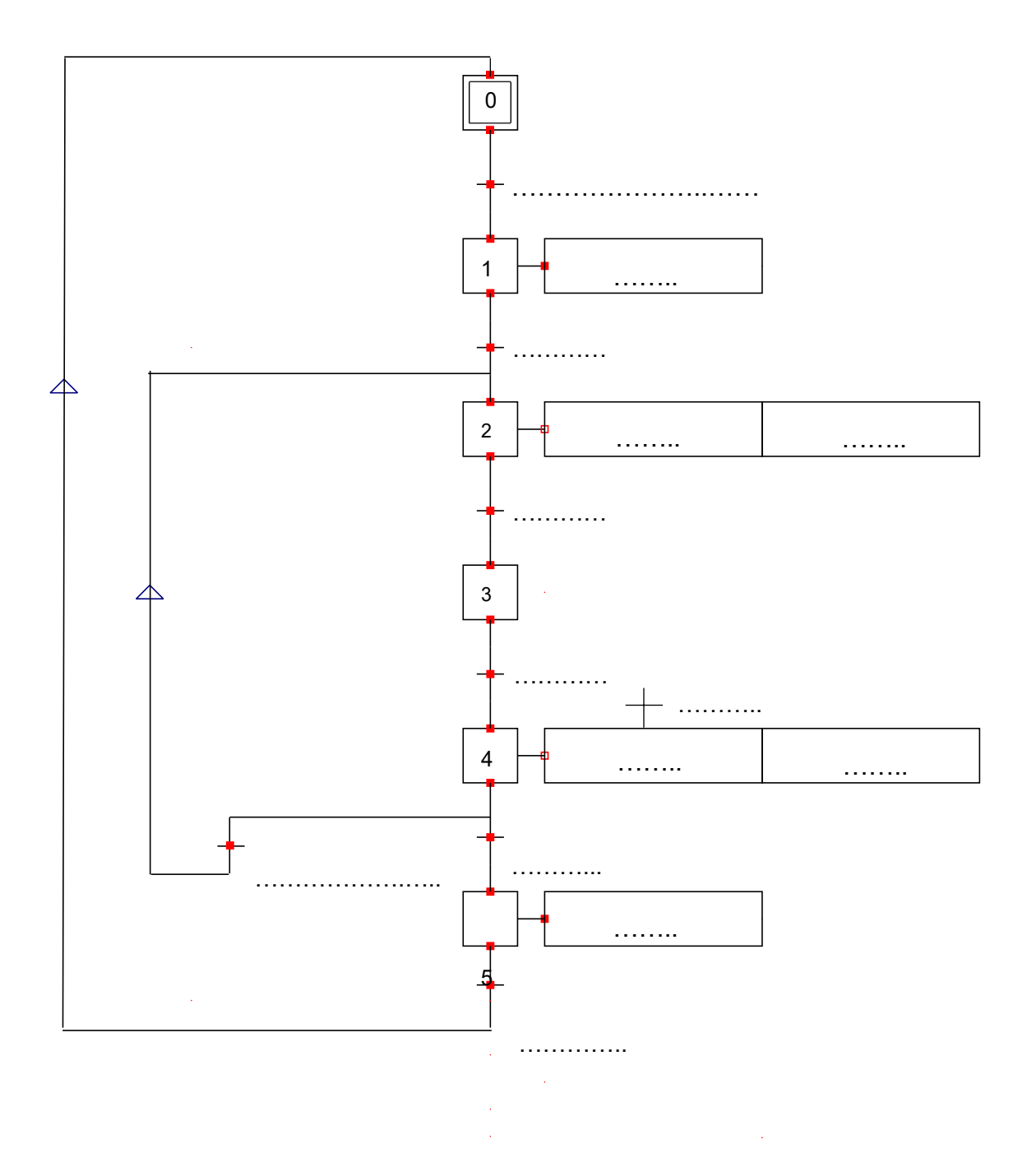

### **B.3.2. Donner** le nom du logiciel utilisé pour la programmation du contrôleur WAGO.

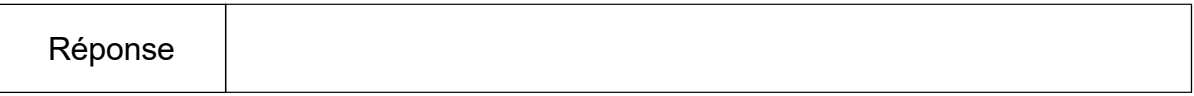

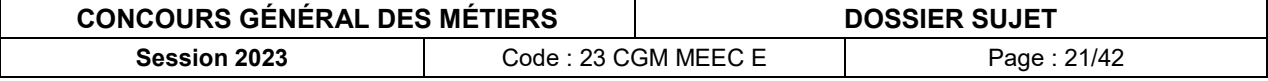

**B.3.3. Lister** les différents types de langage de programmation proposés par le logiciel.

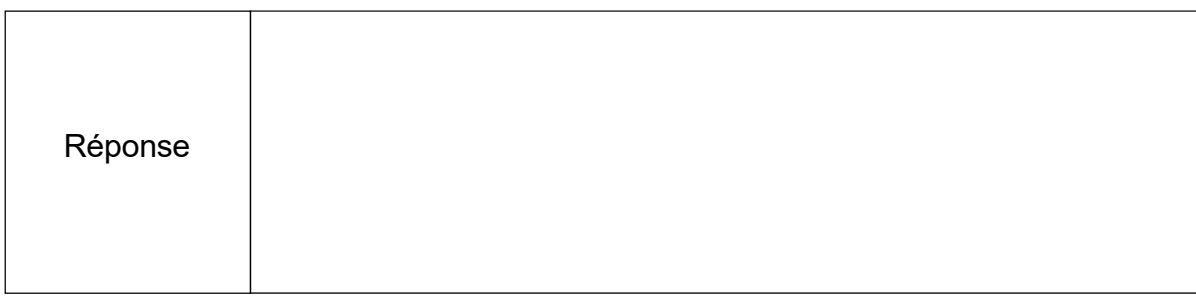

## **B.3.4. Donner** le langage de programmation utilisé pour la programmation Grafcet.

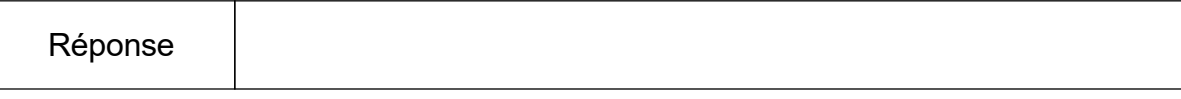

## **B.3.5. Compléter** le tableau d'adressage des entrées du contrôleur WAGO.

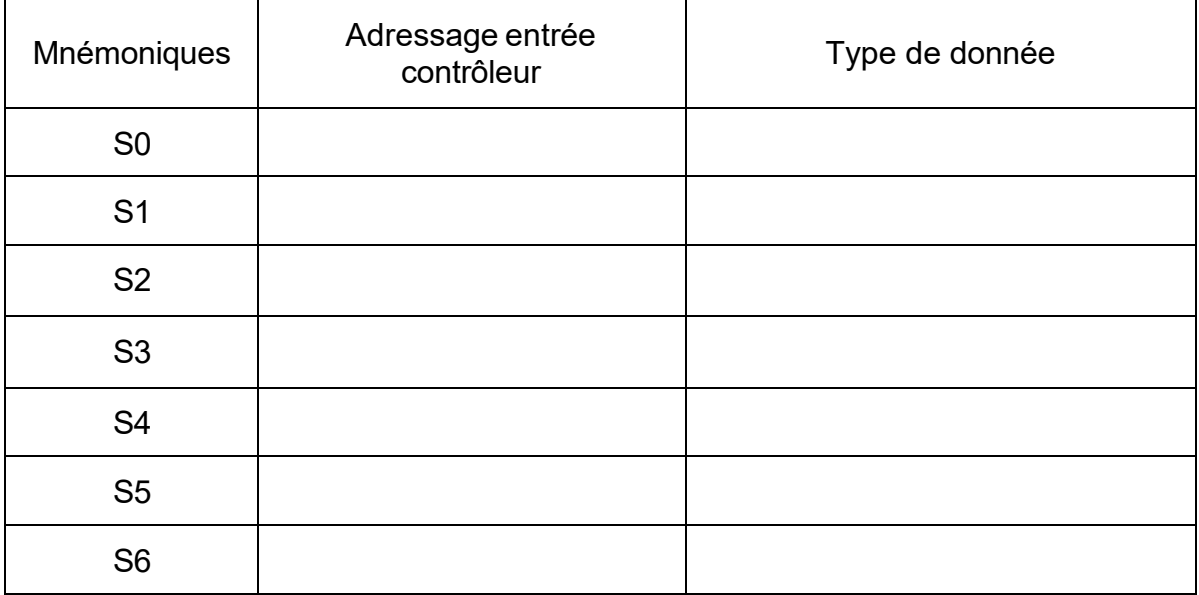

## **B.3.6. Compléter** le tableau d'adressage des sorties du contrôleur WAGO.

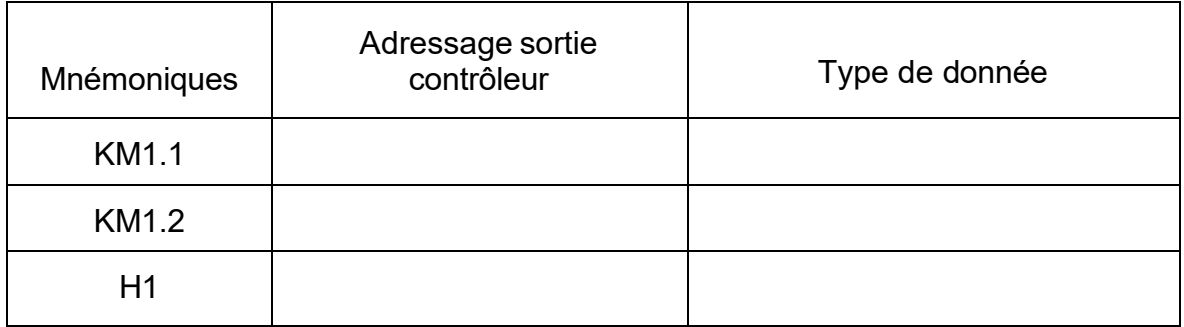

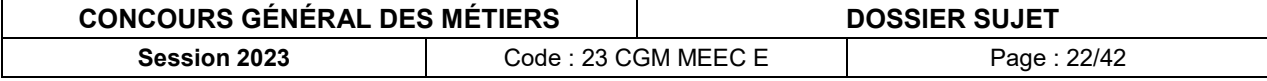

**B.3.7. Compléter** le grafcet de programmation.

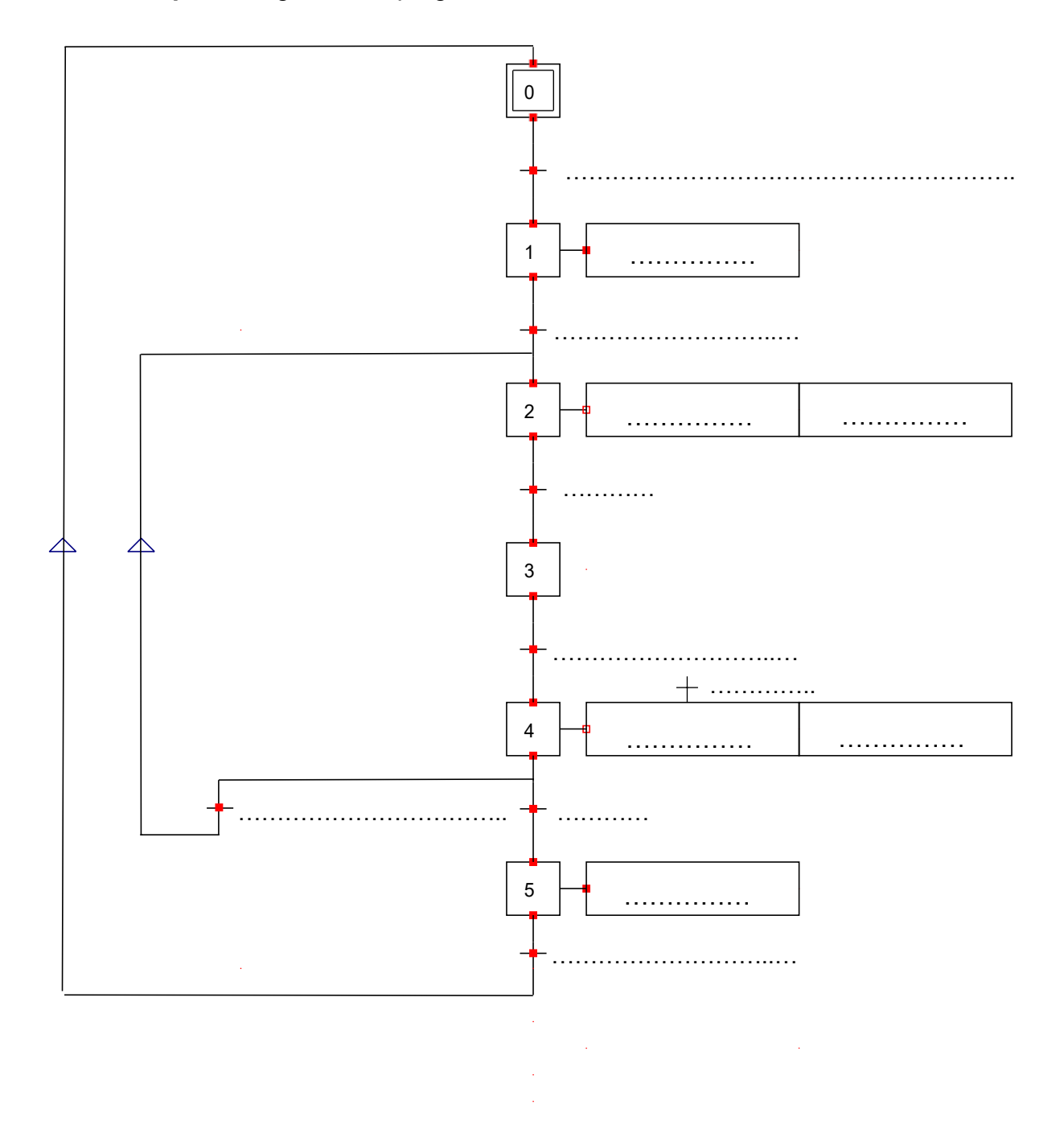

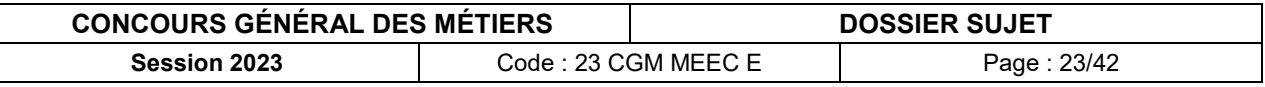

# <span id="page-23-0"></span>**PARTIE C – GESTION DE L'ÉCLAIRAGE**

### Mise en situation :

L'éclairage intérieur de l*'Écobike* sera géré selon le fonctionnement suivant :

- allumage de l'éclairage intérieur par zone, en cas de détection de présence ;
- allumage de l'éclairage intérieur par zone, en fonction de la luminosité intérieure.

Le projecteur extérieur est muni d'un détecteur intégré qui permettra l'allumage et l'extinction de l'éclairage extérieur en cas en cas de détection de présence devant le portail et en fonction de la luminosité.

#### Objectifs de cette partie :

- **- Étudier** le fonctionnement d'une installation KNX.
- **- Choisir** le matériel permettant la commande de l'éclairage.
- **- Réaliser** le schéma de câblage.
- **- Paramétrer** et **configurer** le matériel KNX.

Dossier Technique et Ressources : **DTR 1**, **DTR 15 à DTR 21** et **DTR 46 à DTR 51**

## <span id="page-23-1"></span>**C.1. Étude de la technologie KNX**

**C.1.1. Donner** trois avantages apportés par la solution KNX.

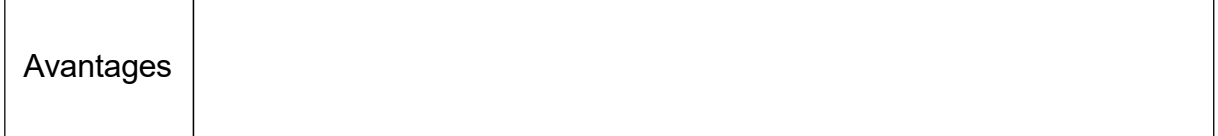

**C.1.2. Identifier** les différents médias de communication possibles en complétant le tableau suivant et **indiquer** par un « X » celui utilisé dans le cas précis de l*'Écobike*.

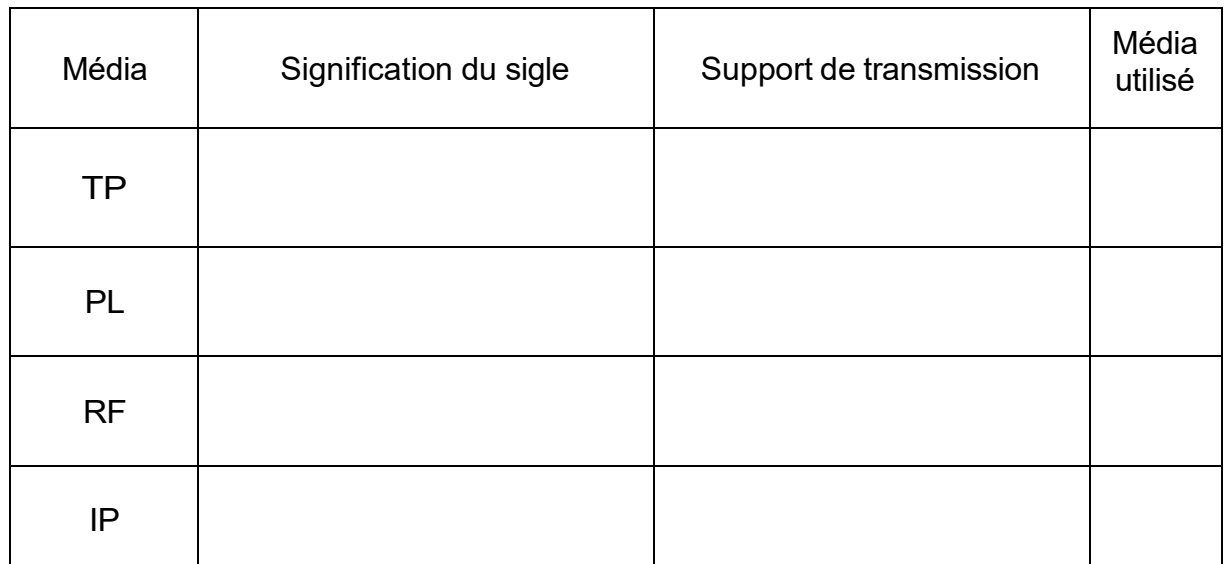

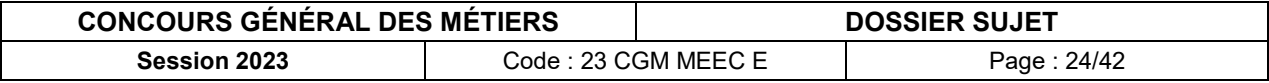

### **C.1.3. Relever** la valeur et **préciser** la nature de la tension de bus présente sur les détecteurs et le bouton poussoir KNX. **Indiquer** si ce bus est polarisé.

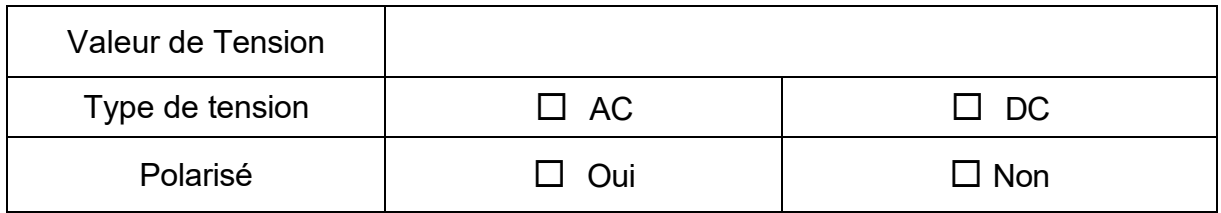

### **C.1.4. Indiquer** la fonction des éléments présents dans cette installation d'éclairage.

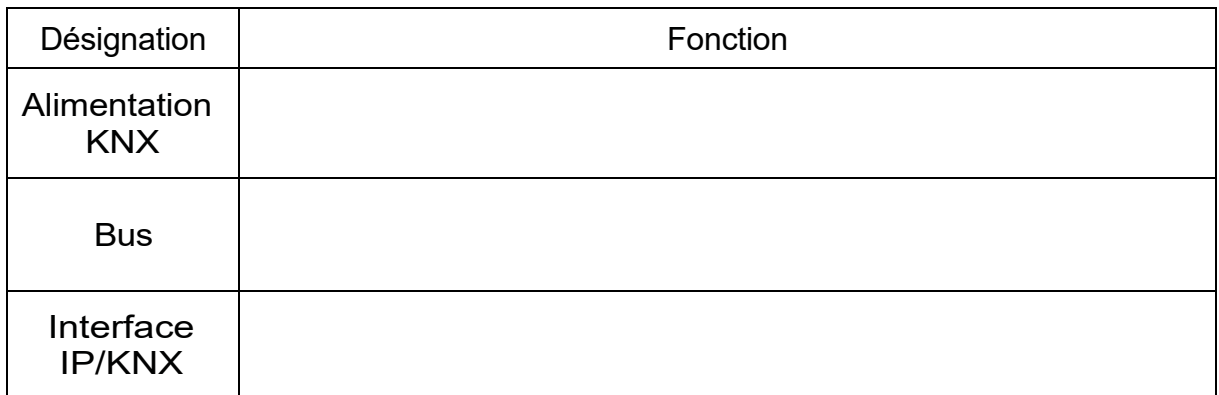

# <span id="page-24-0"></span>**C.2. Choix du matériel**

Fonction

**C.2.1. Indiquer** la fonction d'un actionneur dans le bus de communication KNX.

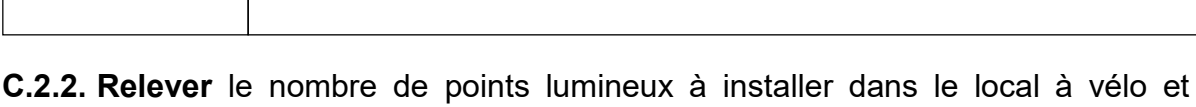

**déterminer** le nombre total de sorties TOR (Tout Ou Rien) KNX nécessaires.

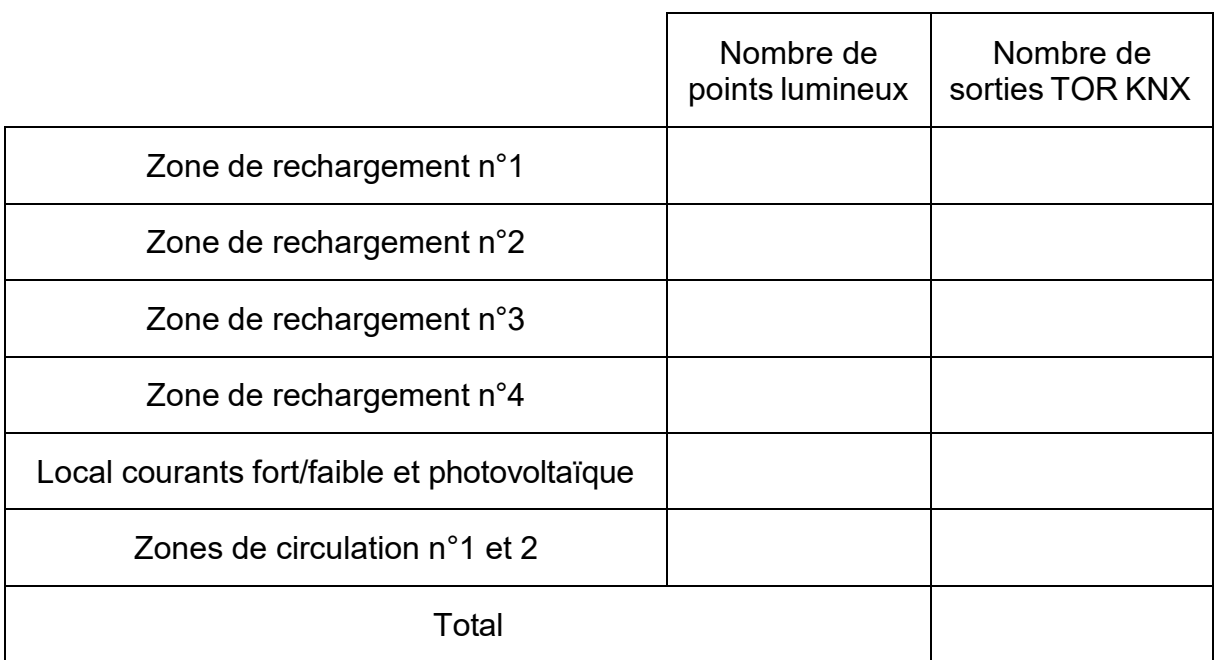

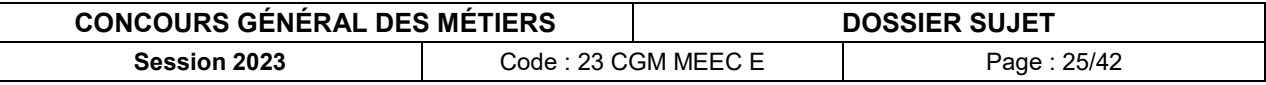

#### **C.2.3. Donner** la référence de l'actionneur de commutation nécessaire à la commande de l'ensemble des luminaires.

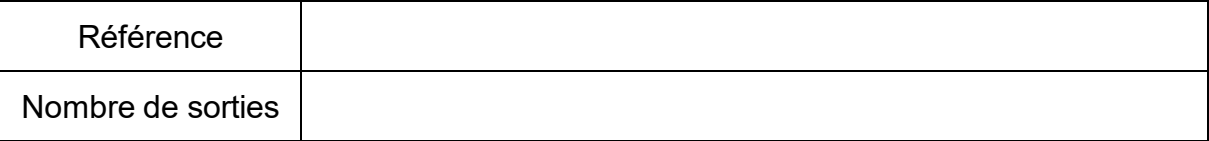

**C.2.4. Indiquer** la fonction d'un capteur dans le bus de communication KNX.

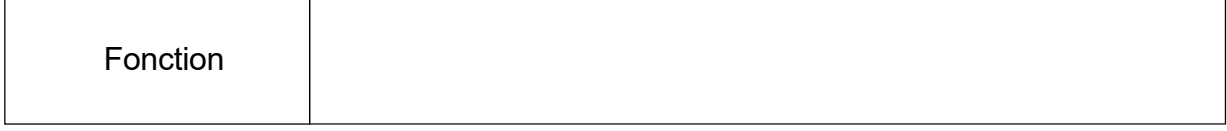

**C.2.5. Donner** la référence du bouton poussoir (blanc brillant) KNX nécessaire à la commande de l'éclairage du local électrique.

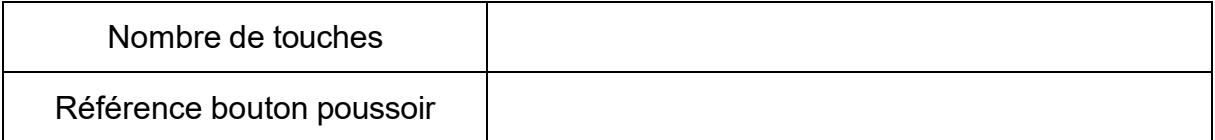

**C.2.6. Donner** la référence des détecteurs de présence (standard, finition Alu) et des boîtes pour montage (en saillie) à installer dans *l'Écobike.* **Indiquer** les fonctionnalités des détecteurs.

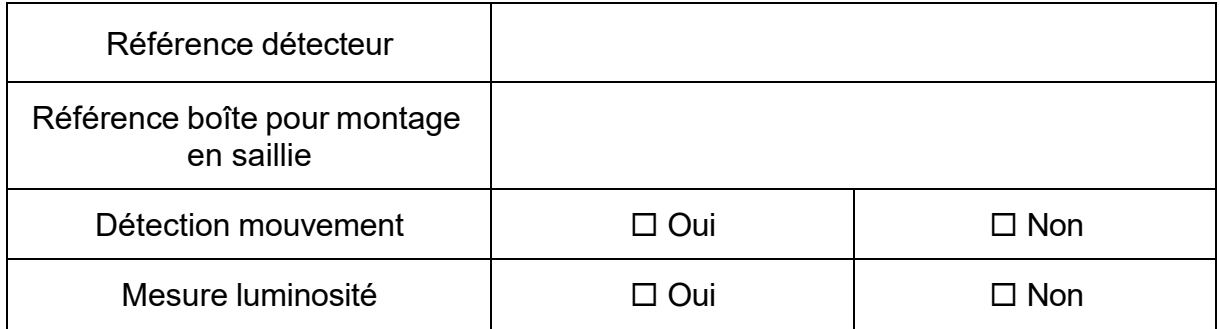

**C.2.7. Donner** la référence et les fonctionnalités de l'interface de communication utilisée pour cette installation.

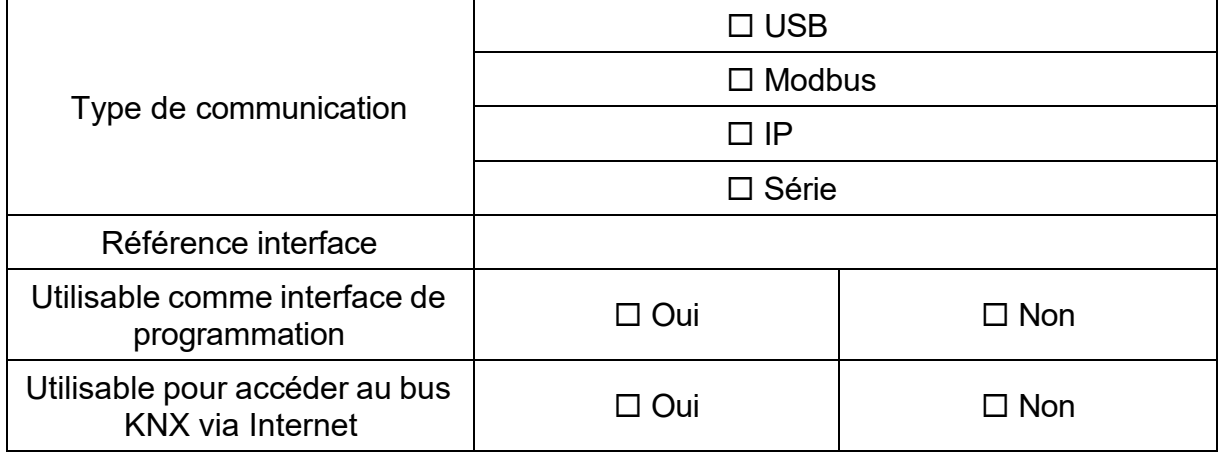

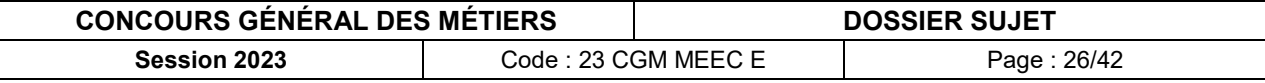

### **C.2.8. Donner** et **justifier** la référence de l'alimentation de bus.

Il est rappelé que le choix de l'alimentation tient compte de la consommation de l'ensemble des participants présents sur la ligne.

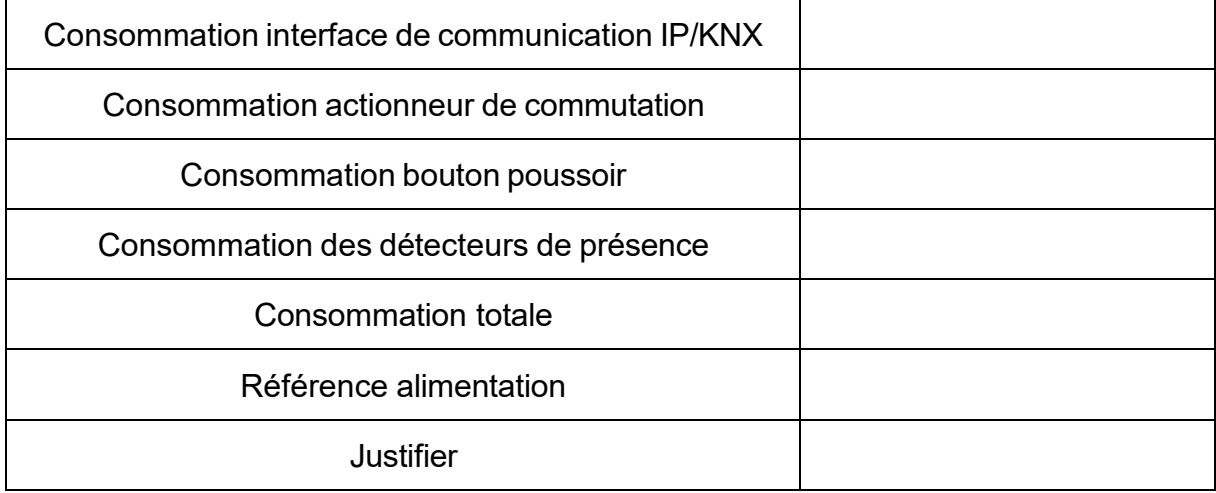

**C.2.9. Compléter** le bon de commande ci-dessous et calculer le prix total TTC du matériel KNX.

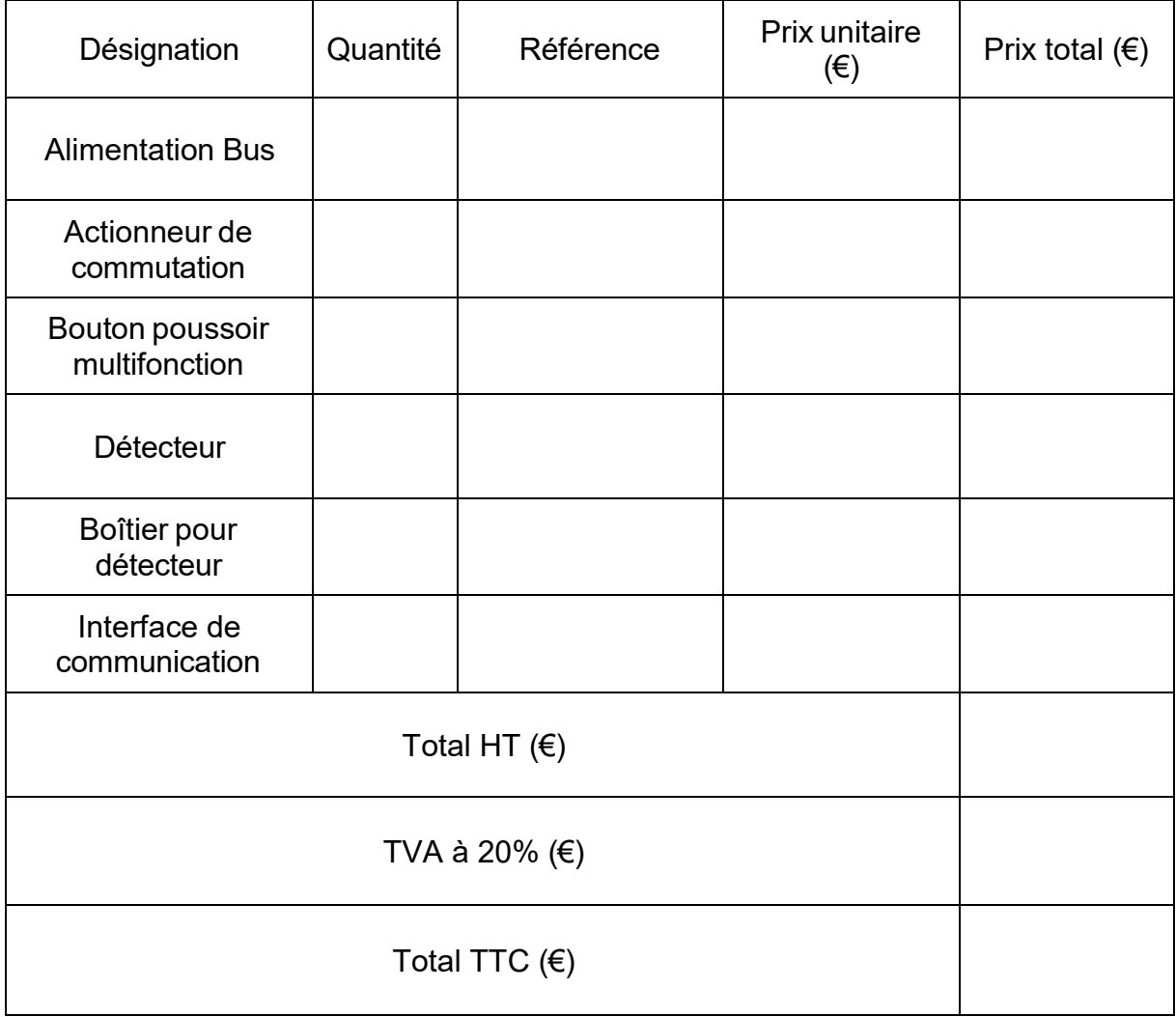

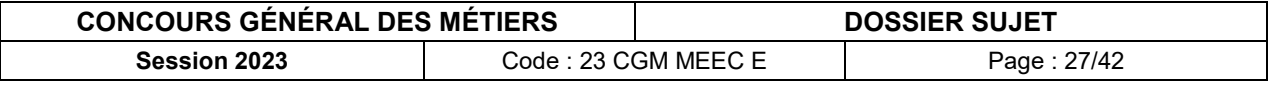

## <span id="page-27-0"></span>**C.3. Réalisation du schéma de câblage**

**C.3.1. Déterminer** la désignation du câble à utiliser pour l'alimentation des luminaires. **Justifier** votre réponse.

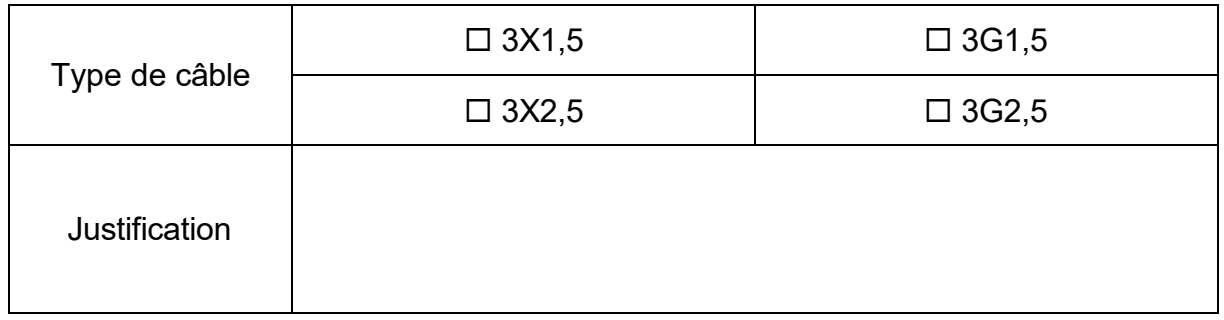

**C.3.2. Compléter** le schéma de câblage des circuits éclairage de *l'Écobike.*

Il est demandé de raccorder :

- **-** les disjoncteurs (Q12, Q13 et Q14) ;
- **-** l'alimentation KNX ;
- **-** l'actionneur KNX ;
- **-** le bouton poussoir KNX (BP) ;
- **-** les détecteurs KNX (D1 à D6) ;
- **-** les luminaires (L1 à L9).

Les couleurs suivantes sont imposées :

- **-** phase : marron ;
- **-** neutre : bleu ;
- **-** PE : vert et jaune ;
- **-** sorties commandées de l'actionneur : violet ;
- **-** borne + du bus de communication : rouge ;
- **-** borne du bus de communication : noir.

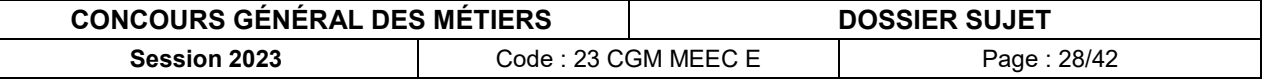

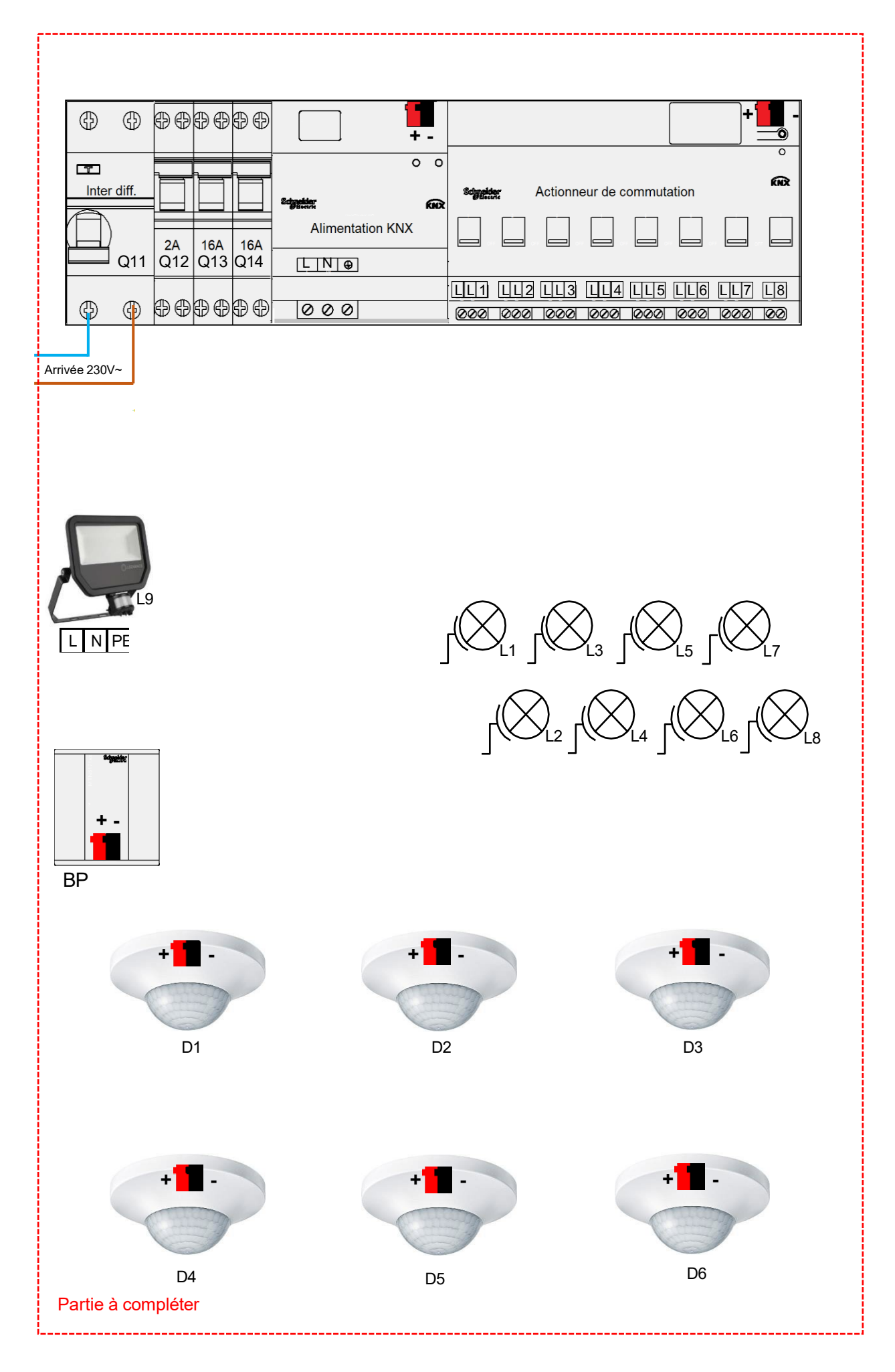

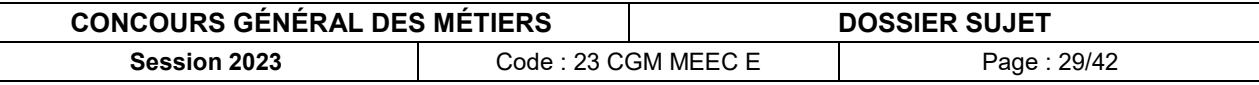

# <span id="page-29-0"></span>**C.4. Paramétrage et configuration du matériel KNX**

**C.4.1. Donner** les adresses individuelles des participants de l'installation.

L'adresse individuelle de l'interface IP/KNX est 1.1.1.

# *Ligne KNX* KNX | KNX | KNX | KNX Appareil | Actionneur | Bouton Détecteur 1 | Détecteur 2 Zone Ligne **Participant** Adresse

### *Ligne KNX*

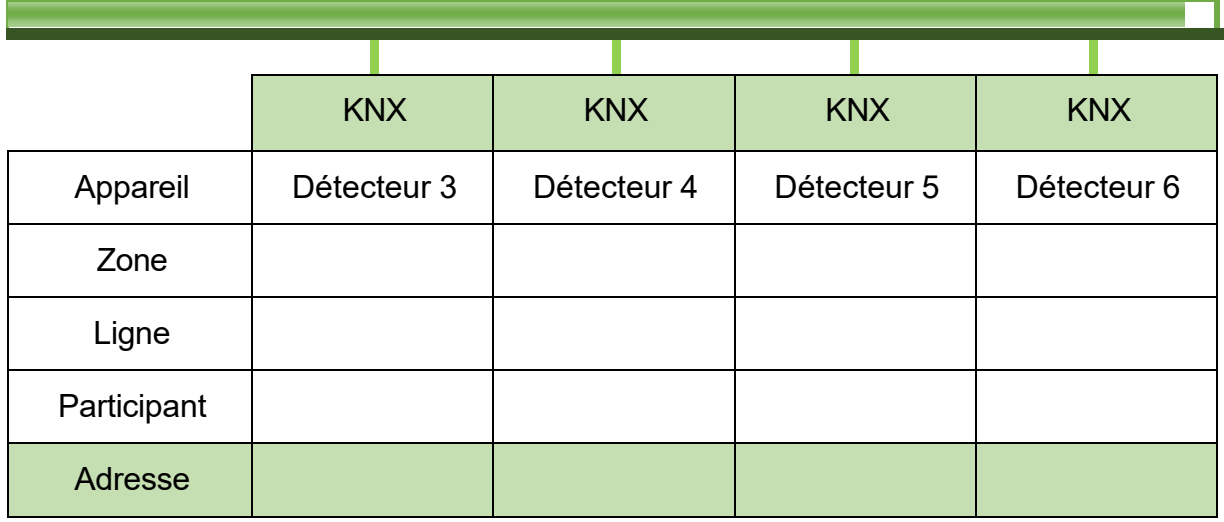

**C.4.2. Compléter** les symboles KNX de *l'Ecobike* et **préciser** les adresses individuelles des différents participants.

#### *Exemple :*

Pour l'interface IP / KNX, le bloc fonction suivant :

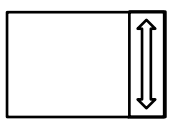

*Devient :*

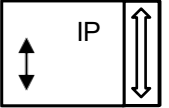

Adresse : …… Adresse : **1.1.1**

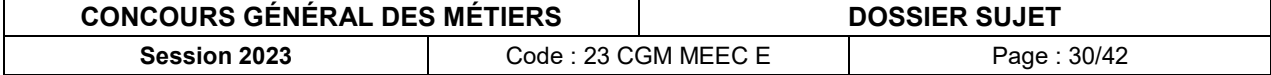

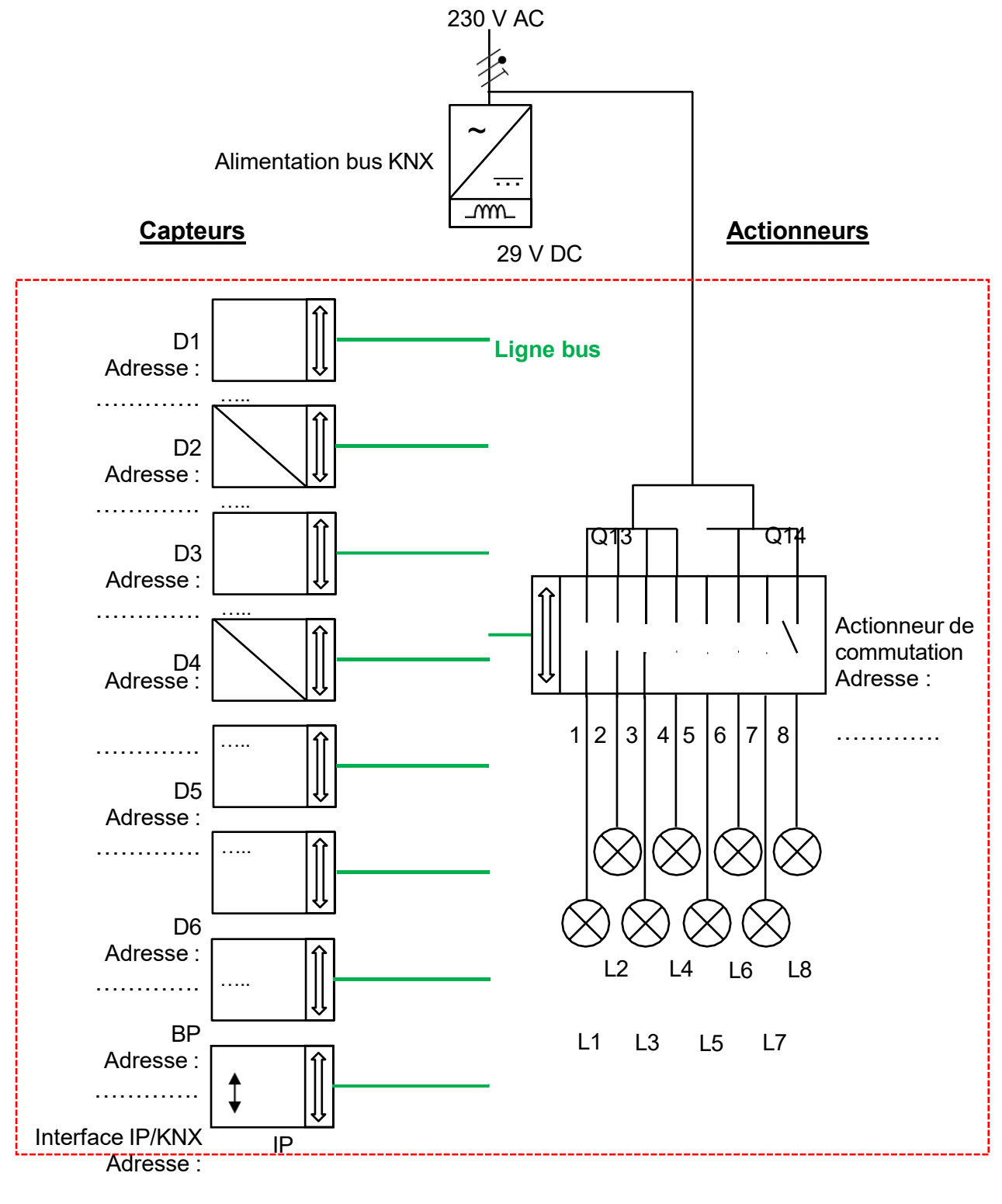

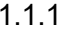

1.1.1 Partie <sup>à</sup> compléter

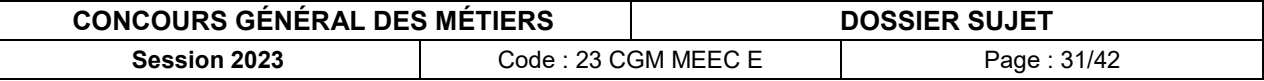

Il s'agit à présent de programmer le bouton poussoir et l'actionneur de commutation afin de commander l'éclairage du local électrique.

**C.4.3. Définir** les fonctions des touches 1 et 2 et l'état des DEL d'état du bouton poussoir BP.

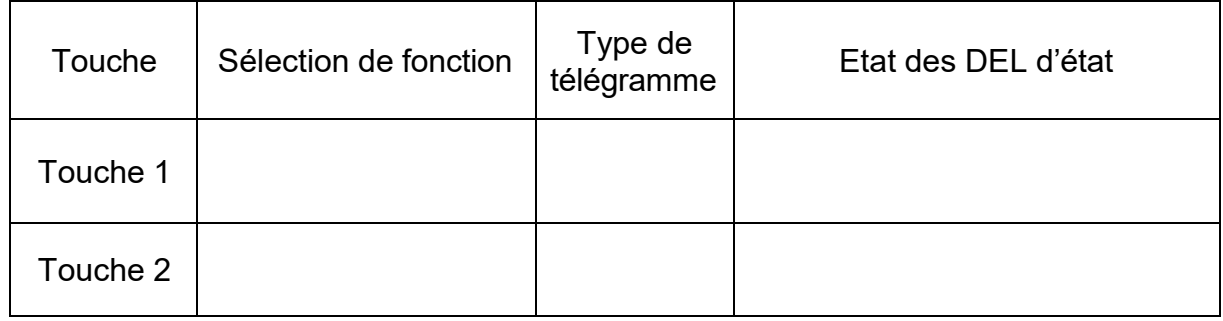

Avec le logiciel ETS, la « base de données » produit Schneider KNX est commune pour les actionneurs simple, double quatre et huit voies.

**C.4.4. Déterminer** et **justifier** le paramètre de l'actionneur de commutation adapté à l'utilisation.

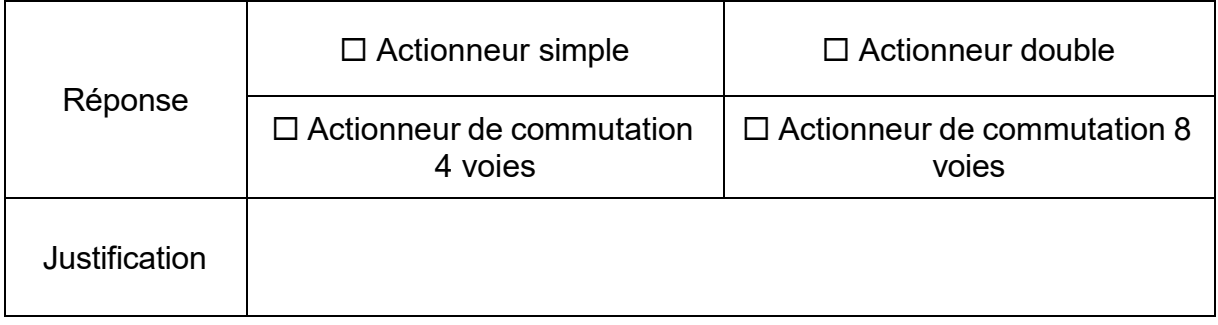

**C.4.5. Déterminer** le numéro du canal de l'actionneur de commutation à utiliser pour l'éclairage du local électrique.

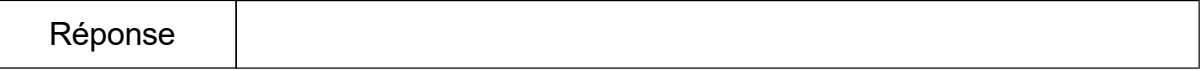

**C.4.6. Définir** le paramétrage de l'actionneur de commutation pour allumer et éteindre l'éclairage du local électrique à partir du bouton poussoir BP.

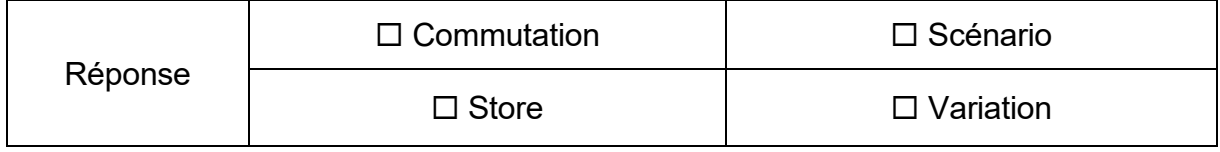

.

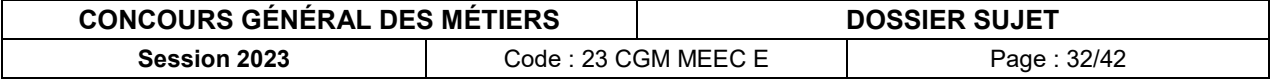

Une fois la programmation terminée, le programme peut être transféré.

**C.4.7. Sélectionner** l'interface de communication nécessaire pour transférer le programme (cocher la case par un « X ») et **donner** l'adresse IP de l'interface de communication IP / KNX ainsi que son adresse MAC.

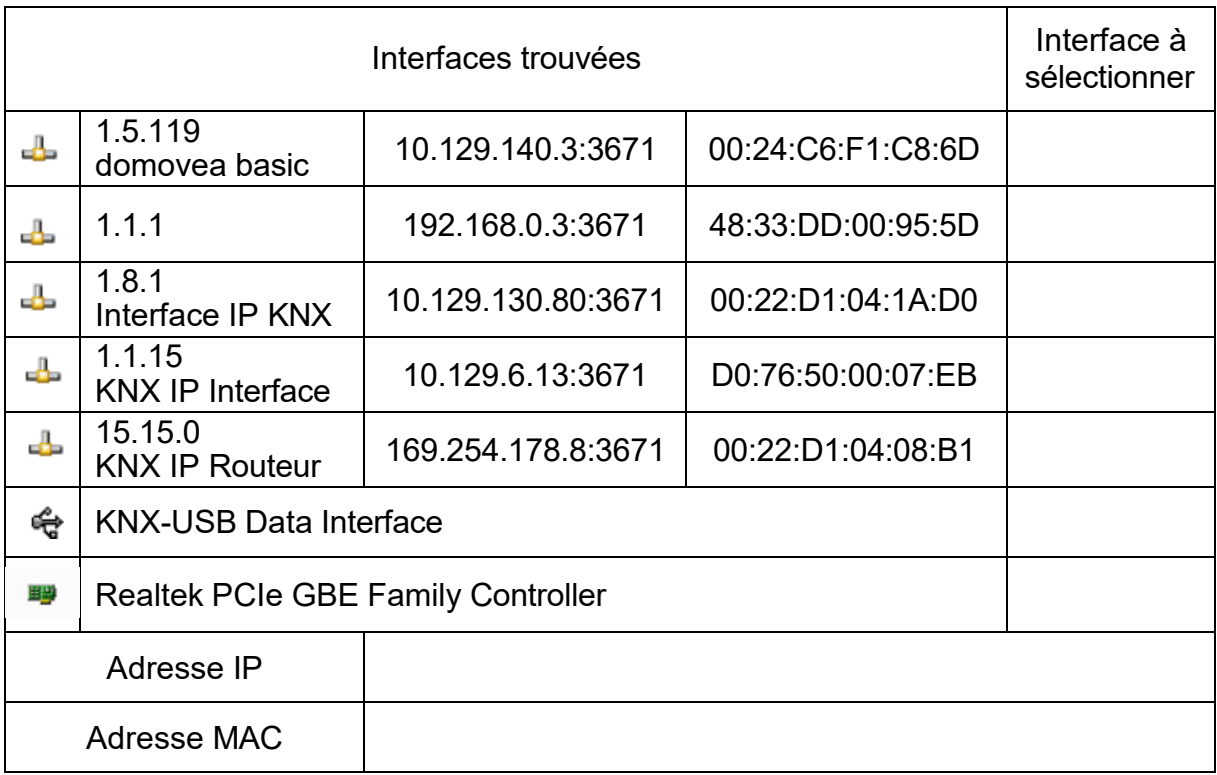

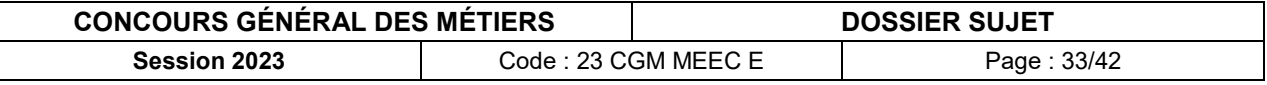

# <span id="page-33-0"></span>**PARTIE D – SUPERVISION DE L'INSTALLATION**

### Mise en situation :

Afin d'assurer la surveillance et l'accès de l'*Écobike* depuis la loge du gardien, tous les équipements informatiques seront raccordés au réseau Ethernet. Le gardien pourra visualiser les caméras, être informé des zones d'éclairage actives, les piloter à distance, et commander le portail d'accès en cas d'oubli de badge.

### Objectifs de cette partie :

- **- Étudier** le réseau informatique de l'*Écobike*.
- **- Choisir** des équipements informatiques.
- **- Paramétrer** le contrôleur WAGO.

Dossier Technique et Ressources : **DTR 1**, **DTR 22 à DTR 26** et **DTR 52 à DTR 56**.

## <span id="page-33-1"></span>**D.1. Étude du réseau local de l'***Écobike*

**D.1.1. Préciser** la fonction des éléments en cochant la bonne réponse.

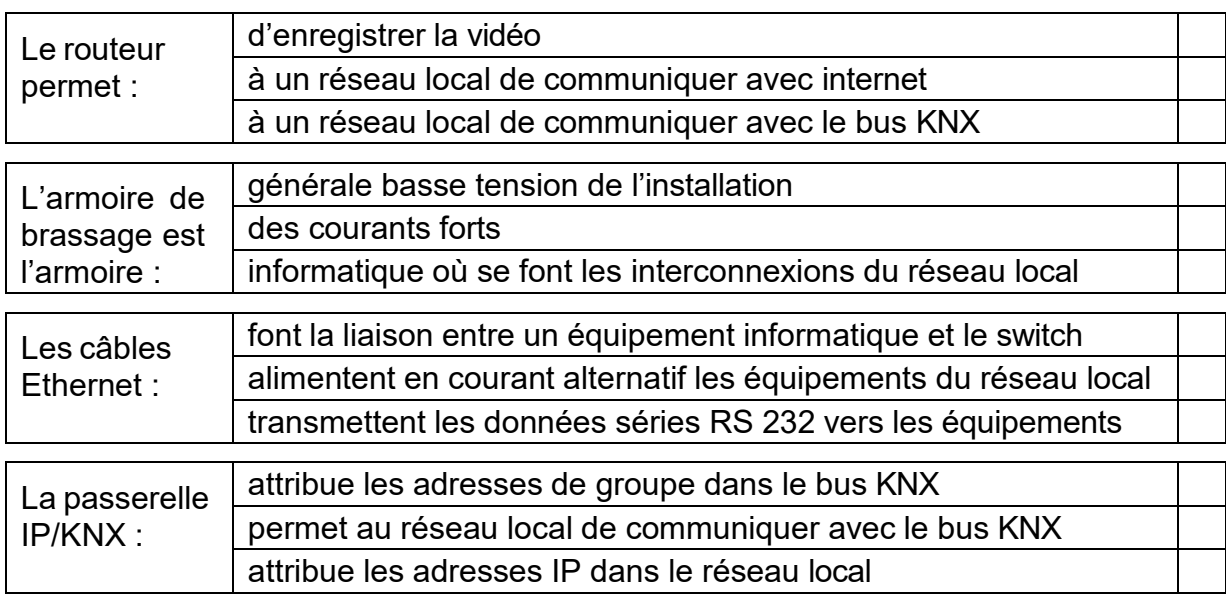

**D.1.2. Préciser** l'intérêt de passer en fibre optique entre l'*Écobike* et la loge du gardien.

![](_page_33_Picture_510.jpeg)

### **D.1.3. Préciser** l'intérêt des convertisseurs Cuivre / Fibre Optique.

![](_page_33_Picture_511.jpeg)

![](_page_33_Picture_512.jpeg)

# <span id="page-34-0"></span>**D.2. Étude de l'armoire de brassage du réseau local**

Il est demandé de déterminer les références de l'armoire de brassage et de ses accessoires.

**D.2.1. Préciser** ci-dessous, les références :

- du PDU (multiprise pour armoire de brassage),
- du panneau de brassage,
- de la tablette fixe.

**Déterminer** le nombre total d'emplacements nécessaires pour l'armoire.

![](_page_34_Figure_7.jpeg)

**D.2.2. Déterminer** la référence de l'armoire de brassage (profondeur 580 mm) en tenant compte du nombre d'emplacements U nécessaires.

Référence

![](_page_34_Picture_389.jpeg)

## <span id="page-35-0"></span>**D.3. Analyse du câblage du réseau local**

Il est demandé de définir les éléments structurels du câblage du réseau local de l'*Écobike*.

legrand Lettres **Significations** 1ère lettre Séparateur | / 2ème lettre 3ème et 4ème lettres

**D.3.1. Préciser** les lettres et les caractéristiques du câble retenu pour le réseau local

**D.3.2. Déterminer** la catégorie du réseau local, sachant qu'il est nécessaire de disposer d'un débit de 1 Gbit/s et d'une fréquence de 250 Mhz.

![](_page_35_Picture_276.jpeg)

**D.3.3. Donner** la référence du câble réseau 4 paires (longueur maximale du câble réseau d'environ 400 m).

Référence

**D.3.4. Déterminer** la référence des cordons de brassage PVC (distance entre le switch et les connecteurs de l'armoire de brassage de 40 cm).

Référence

**D.3.5. Déterminer** la référence des connecteurs de brassage RJ45.

Référence

![](_page_35_Picture_277.jpeg)

# <span id="page-36-0"></span>**D.4. Équipements du réseau local**

Il est demandé de définir les références des caméras IP et du switch. Ces équipements seront de type PoE.

**D.4.1. Définir** la signification de l'appellation PoE.

![](_page_36_Picture_231.jpeg)

**D.4.2. Préciser**, dans ce cas, la nécessité ou pas d'avoir une alimentation extérieure pour un tel équipement. **Justifier** votre réponse.

![](_page_36_Picture_232.jpeg)

**D.4.5. Déterminer** le nombre et la référence des caméras (type dôme avec une résolution 4MP).

![](_page_36_Picture_233.jpeg)

**D.4.6.** A partir de la norme**, déterminer** le type PoE conseillé pour choisir un switch alimentant des caméras.

![](_page_36_Picture_234.jpeg)

**D.4.7. Déterminer** la référence du switch PoE en prévoyant une réserve de 80% du nombre de ports déjà utilisés.

![](_page_36_Picture_235.jpeg)

![](_page_36_Picture_236.jpeg)

# <span id="page-37-0"></span>**D.5. Détermination du réseau local (LAN)**

Le routeur impose une classe C dont l'adresse IP est 192.168.0.1. Pour des raisons de maintenance et de suivi, il est nécessaire que tous les équipements connectés sur ce réseau aient des IP statiques.

![](_page_37_Picture_337.jpeg)

**D.5.1. Donner** la signification d'une adresse IP statique.

**D.5.2. Préciser** l'intérêt d'un masque de sous-réseau dans un réseau local.

![](_page_37_Picture_338.jpeg)

**D.5.3. Donner** le masque du sous-réseau par défaut pour un réseau de classe C.

![](_page_37_Picture_339.jpeg)

**D.5.4.** En **déduire** le nombre maximum d'équipements informatiques que peut accueillir un réseau de classe C, sachant qu'une adresse est utilisée pour définir le réseau (192.168.0.0) et qu'une autre est réservée pour le Broadcast (192.168.0.255).

![](_page_37_Picture_340.jpeg)

**D.5.5. Préciser** si ce type de réseau est adapté au cahier des charges de l'*Écobike*. **Justifier** votre réponse.

![](_page_37_Picture_341.jpeg)

![](_page_37_Picture_342.jpeg)

**D.5.6. Compléter** les renseignements demandés à partir de la commande cmd de Windows : ipconfig /all.

![](_page_38_Picture_232.jpeg)

**D.5.7. Donner** l'intérêt du DNS dans un réseau local.

![](_page_38_Picture_233.jpeg)

# <span id="page-38-0"></span>**D.6. Compatibilité de l'adressage du contrôleur**

Le contrôleur WAGO 750-891 gère le fonctionnement automatisé du portail d'entrée de l'*Écobike.* Son adresse IP par défaut est 192.168.1.X.

**D.6.1. Indiquer** le moyen utilisé pour configurer le dernier octet.

![](_page_38_Picture_234.jpeg)

**D.6.2. Préciser** la valeur binaire des micro-interrupteurs DIP du contrôleur.

![](_page_38_Picture_235.jpeg)

![](_page_38_Picture_236.jpeg)

![](_page_38_Picture_237.jpeg)

**D.6.3. Donner** la valeur décimale de cet octet binaire, sachant que la valeur décimale de l'octet =  $(2^0 + 2^1 + 2^2 + 2^3 + 2^4 + 2^5 + 2^6 + 2^7)$ .

![](_page_39_Picture_233.jpeg)

### **D.6.4.** En **déduire** l'adresse IP complète de l'automate.

![](_page_39_Picture_234.jpeg)

**D.6.5. Indiquer** si avec une telle adresse IP, le contrôleur est en mesure de communiquer avec le reste du réseau local.

![](_page_39_Picture_235.jpeg)

## <span id="page-39-0"></span>**D.7. Paramétrage du contrôleur**

Afin de pouvoir modifier l'adresse IP par défaut du contrôleur WAGO, il est nécessaire de le raccorder directement à un ordinateur.

**D.7.1. Préciser** le type de câble nécessaire pour connecter le contrôleur à l'ordinateur. **Justifier** votre réponse.

![](_page_39_Picture_236.jpeg)

![](_page_39_Picture_237.jpeg)

**D.7.2. Indiquer** l'adressage statique, le masque de sous-réseau, la passerelle et le DNS principal à paramétrer afin que le contrôleur puisse communiquer avec le reste du réseau local.

![](_page_40_Picture_115.jpeg)

# <span id="page-40-0"></span>**D.8. Raccordement du contrôleur à l'armoire de brassage**

Le contrôleur étant paramétré, il est raccordé au réseau local.

**D.8.1. Préciser** le type de câble à utiliser entre le contrôleur WAGO et la prise RJ 45 du réseau local.

![](_page_40_Picture_116.jpeg)

![](_page_40_Picture_117.jpeg)

La prise RJ45 est raccordée par un câble du réseau local sur l'un des connecteurs de l'armoire de brassage. Le raccordement du câble réseau est de type T568B.

**D.8.2. Effectuer** le raccordement du câble réseau sur le connecteur de brassage en traçant en couleur les 4 paires (tiret et trait continu).

![](_page_41_Figure_2.jpeg)

blanc-orange et orange blanc-marron et marron blanc-vert et vert blanc-bleu et bleu

## **Connecteur de brassage (vue arrière)**

![](_page_41_Picture_5.jpeg)

**D.8.3. Indiquer** la commande complète à exécuter dans le terminal de Windows pour s'assurer de la bonne communication avec le contrôleur WAGO. **Préciser** si la communication est correcte et **justifier** votre réponse.

![](_page_41_Picture_205.jpeg)

![](_page_41_Picture_206.jpeg)